## **МИНИСТЕРСТВО ОБРАЗОВАНИЯ РФ**

# **ВЯТСКИЙ ГОСУДАРСТВЕННЫЙ УНИВЕРСИТЕТ**

Электротехнический факультет **Кафедра электротехники и электроники**

# **ТЕОРЕТИЧЕСКИЕ ОСНОВЫ ЭЛЕКТРОТЕХНИКИ**

**Часть I** 

Задания и методические указания к контрольным работам

> Для студентов – заочников спец. 100400; 210100

**Киров 2002**

УДК 621.311 Т33

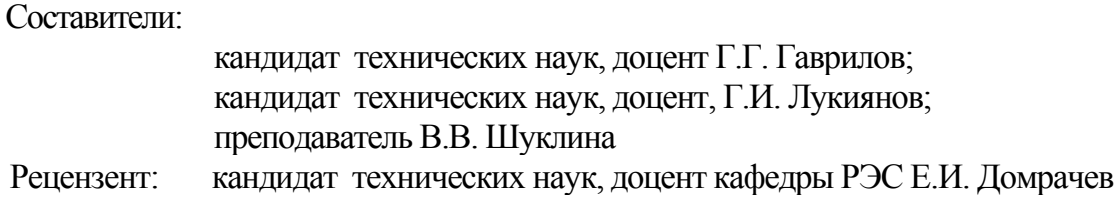

Редактор Е.Г. Козвонина

ЛР№ 020519 от 20.06.97г.

Подписано в печать 7.07.98 Усл. печ. Л. 2,5

Бумага типографская. Печать матричная.

Заказ № 171 Тираж 100 Бесплатно.

Текст напечатан с оригинал-макета, предоставленного автором

610 000, г. Киров, ул. Московская, 36. Оформление обложки, изго-

товление - ПРИП

© Вятский государственный университет, 2003 Права на данное издание принадлежат Вятскому государственному университету

# **ОГЛАВЛЕНИЕ**

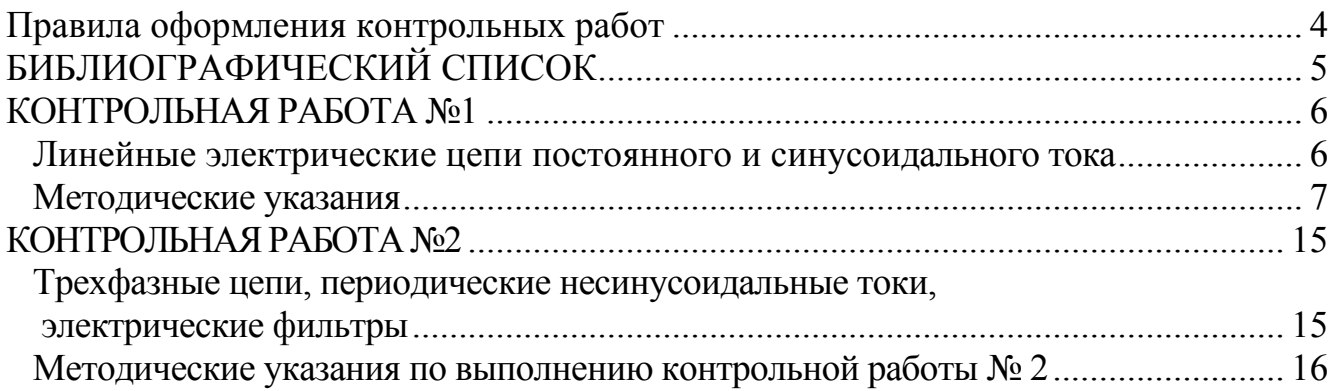

<span id="page-3-0"></span>В соответствии с учебными планами студенты специальности ЭПА выполняют задачи 1.1, 1.2, 2.1; специальности УИ-1.1, 1.2, 2.2, 2.3.

Номер варианта задания для контрольной работы выбирается по двум последним цифрам шифра студента.

При изучении курса и выполнении контрольных работ рекомендуются учебники и учебные пособия, выпущенные за последние 10 лет. Студентам необходимо составлять конспекты, в которые полезно выписывать основные законы, определения и формулы. Конспект окажет большую помощь при выполнении контрольных заданий и при подготовке к экзаменам.

#### **Правила оформления контрольных работ**

1. Каждая контрольная работа оформляется отдельно и содержит схемы электрических цепей, исходные данные к расчету, перечень пунктов, подлежащих выполнению.

2. Все схемы в задании (исходные и преобразованные) должны выполняться с применением чертежных инструментов в соответствии с ЕСКД. Элементы в исходной схеме, не заданные в таблице, не чертить.

3. Следует оставлять поля шириной не менее 4 см для замечаний рецензента.

4. В ходе решения задачи не следует изменять однажды принятые направления токов и наименования (или обозначения) узлов, сопротивлений и т.д. При решении одной и той же задачи различными методами одну и ту же величину надлежит обозначать одним и тем же буквенным символом и индексом.

5. Вычисления должны быть сделаны с точностью до сотых долей. Промежуточные и окончательные результаты приводятся с указанием единиц измерения.

6. При построении кривых выбирать такой масштаб, чтобы на 1 см оси координат приходилось 1⋅10<sup>±n</sup>, 2⋅10<sup>±n</sup> или 5⋅10<sup>±n</sup> единиц измерения физической величины, где n - целое число. Градуировку осей выполнять, начиная с нуля, равномерно через один или два сантиметра. Оси должны быть обозначены и указана размерность. Весь график в целом и отдельные кривые на нем должны иметь названия.

7. Контрольная работа, не зачтенная рецензентом, должна быть исправлена и прислана на повторную рецензию вместе с первоначальной. Исправления ошибок в отрецензированном тексте не допускаются.

8. При оформлении работы вначале записываются формулы или уравнения в буквенном виде, далее делается подстановка численных значений. Далее приводятся вычисления и результаты.

9. В конце работы приводится библиографический список использованной литературы, дата выполнения и подпись.

КОНТРОЛЬНЫЕ РАБОТЫ, ВЫПОЛНЕННЫЕС НАРУШЕНИЕМ ДАННЫХ ПРАВИЛ, НА РЕЦЕНЗИЮНЕ ПРИНИМАЮТСЯ.

# **БИБЛИОГРАФИЧЕСКИЙ СПИСОК**

<span id="page-4-0"></span>Основной:

1. Бессонов Л.А. Теоретические основы электротехники: Электрические цепи: Учебник для вузов. – 10-е изд., перераб. и доп. –М.: Гардарики, 2000. – 638 с.

2. Евдокимов Ф.Е. Теоретические основы электротехники: Учебник – 7-е изд., перераб. и доп. – М.: Высш. шк., 2001 – 495 с.

Дополнительный:

1. Нейман Л.Р. Теоретические основы электротехники: Учебник для вузов /Л.Р. Нейман, К.С. Демирчян. – 3-е изд., прераб. и доп. – Л.: Энергоиздат, 1981. –Т.1.: 534 с.

2. Атабеков Г.И. Теоретические основы электротехники: Учебник для вузов в 3-х ч. –М.: Энергия, 1978. – Ч.1.: 592 с.

3. Теоретические основы электротехники: Учебник для электротехн. вузов /П.А. Ионкин, А.И. Даревский, Е.С. Кухаркин и др. – 2-е изд., перераб. и доп. – М.: Высш. шк. – 1976. –Т. 1. Основы теории линейных цепей. – 544 с.

### **КОНТРОЛЬНАЯ РАБОТА №1**

#### *Линейныеэлектрическиецепипостоянногоисинусоидального тока*

<span id="page-5-0"></span>Задача 1.1.

Для схемы электрической цепи, соответствующей номеру варианта и изображенной на рис. 1.1 - 1.20, выполнить следующее:

1. Составить на основании законов Кирхгофа систему уравнений для расчета токов во всех ветвях схемы.

2. Рассчитать токи во всех ветвях схемы методом контурных токов.

3. Составить баланс мощностей в исходной схеме с источником тока, вычислив суммарную мощность источников и суммарную мощность приемников.

4. Рассчитать ток  $I_1$  в заданной по условию схеме с источником тока, используя теорему об активном двухполюснике и эквивалентном генераторе.

5. Начертить потенциальную диаграмму для любого замкнутого контура, включающего оба источника ЭДС.

Для студентов, фамилии которых начинаются с букв А - Е, за нулевой потенциал принять потенциал узла **а**; с букв Ж - М - потенциал узла **b**; с букв Н - Т - потенциал узла **d**.

Величины параметров элементов схемы для каждого варианта даны в табл. 1.1.

Задача 1.2.

Для схемы электрической цепи, соответствующей номеру варианта (табл. 1.2) и изображенной на рис. 1.21 - 1.40, выполнить следующее:

1. Рассчитать комплексы действующих значений токов во всех ветвях, воспользовавшись методом узловых потенциалов.

2. Построить топографическую диаграмму комплексных потенциалов точек схемы, совмещенную с векторной диаграммой токов. При этом потенциал точки **а**, указанной на схеме, принять равным нулю.

3. Составить баланс активных и реактивных мощностей.

Величины параметров элементов схемы для каждого варианта даны в табл. 1.2.

#### Методические указания

<span id="page-6-0"></span>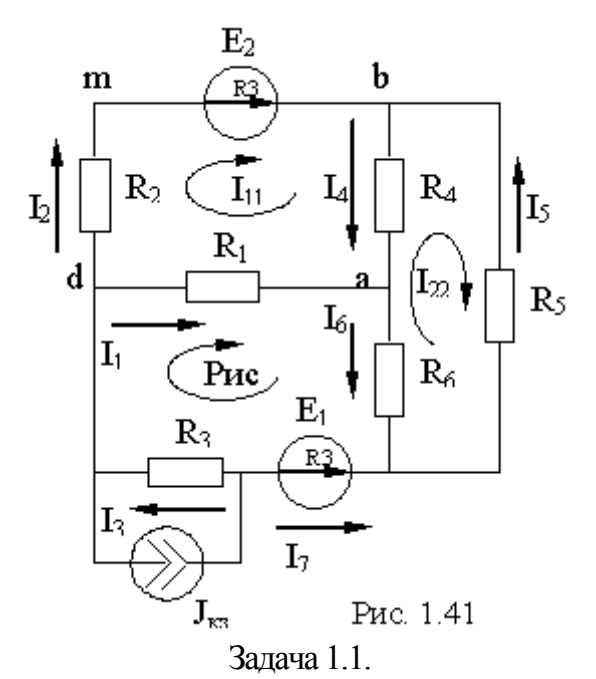

На примере схемы, изображенной на рис. 1.41, рассмотрим методику составления уравнений для расчета токов в ветвях методом контурных токов.

Выберем направления токов в ветвях схемы и направления контурных токов произвольно.

Число уравнений, которые необходимо составить для, расчета токов в ветвях схемы, всегда равно числу независимых контуров. Независимые контуры отличаются друг от друга хотя бы одной ветвью, не вошедшей в другие. В данной схеме три независимых контура, поэтому имеем следующую, систему:

$$
\begin{cases}\nI_{11}R_{11} + I_{22}R_{12} + I_{33}R_{13} + I_{k3}R_{1k} = E_{11} \\
I_{21}R_{21} + I_{22}R_{22} + I_{33}R_{23} + I_{k3}R_{2k} = E_{22} \ (1.1) \\
I_{11}R_{31} + I_{22}R_{32} + I_{33}R_{33} + I_{k3}R_{3k} = E_{33}.\n\end{cases}
$$

Здесь сопротивление с одинаковыми индексами  $R_{11}$ ,  $R_{22}$ ,  $R_{33}$  - суммарные сопротивления первого, второго и третьего контуров соответственно; сопротивления с разными индексами это взаимные сопротивления, входящие одновременно в состав двух контуров, например,  $R_{12}$ - это взаимное сопротивление между первым и вторым контурами;

 $I_{11}$ ,  $I_{22}I_{33}$  - контурные токи первого, второго и третьего контуров соответственно;

 $R_{1k}$ ,  $R_{2k}$ ,  $R_{3k}$  - сопротивления первого, второго и третьего контуров, по которым соответственно протекает ток от источника тока;

 $E_{11}$ ,  $E_{22}$ ,  $E_{33}$  - алгебраическая сумма ЭДС соответственно первого, второго и третьего контуров.

Очевидно, что  $R_{12} = R_{21}$ ,  $R_{13} = R_{31}$  и т.д.

При составлении контурных уравнений следует руководствоваться следующим:

1) если направление ЭДС совпадает с направлением контурного тока, то ЭДС берется со знаком «плюс», а если не совпадает - со знаком «минус»;

2) знак взаимного сопротивления берется положительным, если направления контурных токов на нем совпадают, отрицательным - если не совпадают;

3) знак сопротивления какого-либо контура, по которому протекает ток от источника тока, берется положительным, если направление контурного тока совпадает с направлением тока от источника тока;

Для схемы рис. 1.41:

$$
R_{11} = R_1 + R_2 + R_4,
$$
  
\n
$$
R_{22} = R_4 + R_5 + R_6,
$$
  
\n
$$
R_{33} = R_1 + R_3 + R_6,
$$
  
\n
$$
R_{11} = R_{21} = -R_4,
$$
  
\n
$$
R_{13} = R_{31} = -R_1,
$$
  
\n
$$
E_{11} = E_2; E_{22} = 0; E_{33} = -E_3.
$$
\n(1.2)

 $(1.3)$ 

Условимся, что ток от источника тока проходит через резистор R<sub>3</sub>. Тогда

$$
R_{lk} = 0
$$
,  $R_{2k} = 0$ ,  $R_{3k} = R_{3}$ .

Решая систему уравнений (1.1), находим контурные токи.

Далее выразим истинные токи через контурные. Ток в ветви, принадлежащей двум или нескольким контурам, равен алгебраической сумме соответствующих контурных токов. Со знаком «плюс» берутся контурные токи, совпадающие с током этой ветви, со знаком «минус» - не совпадающие с ним.

Для схемы рис. 1.41:

$$
I_1 = I_{33} - I_{11}, \t I_2 = I_{11}, \t I_3 = I_{33} + I_{k3},
$$
  
\n
$$
I_4 = I_{11} - I_{22}, \t I_5 = -I_{22}, \t I_6 = I_{33} - I_{22}, \t I_7 = -I_{33}. \t (1.4)
$$

Правильность расчета можно проверить, если найденные значения токов подставить в уравнения, составленные по первому и второму законам Кирхгофа, дают тождества.

Второй метод проверки правильности расчета - проверка выполнения баланса мощностей. Если баланс мощностей сходится, то расчет произведен верно. Так, для схемы на рис. 3 уравнение баланса мошностей имеет вид

$$
E_2 I_2 + E_3 I_7 + U_{nd} I_{\kappa_3} = I_1^2 R_1 + I_2^2 R_2 + I_3^2 R_3 + I_4^2 R_4 + I_5^2 R_5 + I_6^2 R_6,
$$
 (1.5)  
где  $U_{nd} = R_3 I_3$  - напряжение на зажимах историника тока.

Залача 1.2

Во второй задаче в первую очередь необходимо от мгновенных значений ЭДС перейти к комплексам действующих значений ЭДС. Переход осуществляется только от положительной синусоиды.

Например, требуется перейти от мгновенного значения ЭДС  $e = -14 \cos(\omega t + 40^\circ)$ .

Сначала перейдем к положительной синусоиде  $e = 141 \sin(\omega t - 50^{\circ})$  В, а затем к комплексу действующего значения ЭДС  $\dot{E} = 100e^{-j50^{\circ}}$ . В.

Комплексы действующих значений токов в заданной схеме можно рассчитывать, используя любые метолы расчета линейных цепей.

Покажем на примере схемы, изображенной на рис. 1.42, как составить уравнения для расчета токов методом узловых потенциалов.

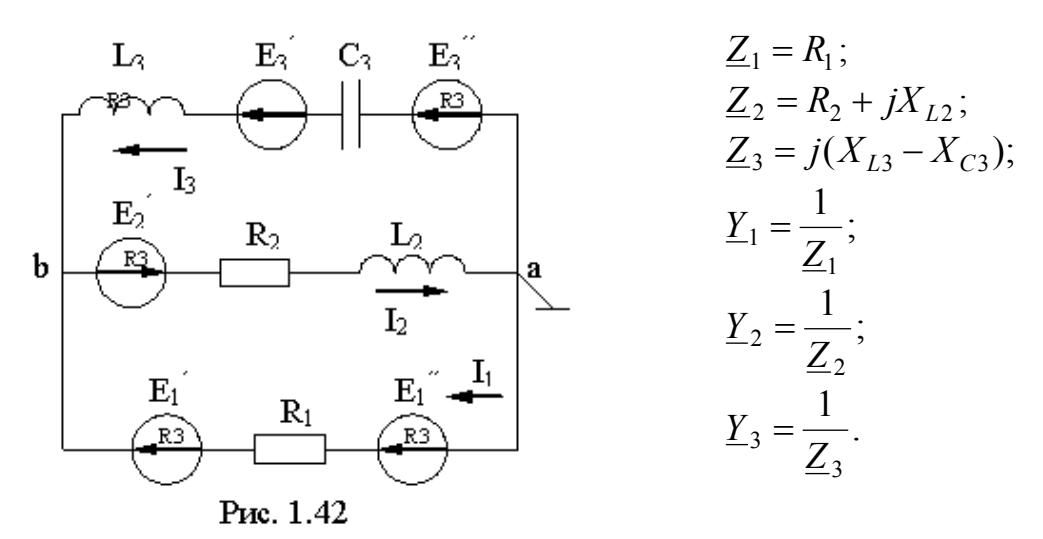

Любой узел схемы можно заземлить. Токораспределение при этом не изменится. Пусть  $\varphi_a$  $= 0$ . Тогда по методу узловых потенциалов:

$$
\varphi_b = (\underline{Y}_1 + \underline{Y}_2 + \underline{Y}_3) = (\dot{E}'_1 + \dot{E}''_1)\underline{Y}_1 - \dot{E}'_2\underline{Y}_2 + (\dot{E}'_3 + \dot{E}''_3)\underline{Y}_3.
$$
(1.6)

В данном случае удобно пользоваться методом узловых потенциалов, так как получается всего одно уравнение, которое легко решается. При использовании метода контурных токов было бы два уравнения с двумя неизвестными. Токи в ветвях далее находятся по обобщенному закону Ома:

$$
\dot{I}_1 = \frac{-\dot{\phi}_b + \dot{E}_1' + \dot{E}_1''}{\underline{Z}_1}, \qquad \dot{I}_2 = \frac{\dot{\phi}_b + \dot{E}_2'}{\underline{Z}_2}, \qquad \dot{I}_3 = \frac{-\dot{\phi}_b + \dot{E}_3' + \dot{E}_3''}{\underline{Z}_3}.
$$

Проверка правильности расчета производится аналогично предыдущему. Уравнения, составленные по законам Кирхгофа для схемы рис. 1.42, имеют вид

$$
\begin{cases}\n\dot{I}_1 R_1 + \dot{I}_2 (R_2 + jX_{L2}) = \dot{E}_1' + \dot{E}_1'' + \dot{E}_2', \\
\dot{I}_3 \dot{J} (X_{L3} - X_{C3}) + \dot{I}_2 (R_2 + jX_{L2}) = \dot{E}_3' + \dot{E}_3'' + \dot{E}_2', \\
\dot{I}_1 + \dot{I}_3 = \dot{I}_2.\n\end{cases}
$$

Баланс активных и реактивных мощностей для той же схемы

$$
\sum P_u = \text{Re}\left[ (\dot{E}_1' + \dot{E}_1'') \dot{I}_1 + \dot{E}_2' \dot{I}_2 + (\dot{E}_3' + \dot{E}_3'') \dot{I}_3 \right] = I_1^2 R_1 + I_2^2 R_2 = \sum P_{np}
$$
  

$$
\sum Q_u = Jm \left[ (\dot{E}_1' + \dot{E}_1'') \dot{I}_1 + \dot{E}_2' \dot{I}_2 + (\dot{E}_3' + \dot{E}_3'') \dot{I}_3 \right] = I_2^2 X_2 + I_3^2 X_3 = \sum Q_{np}
$$

Здесь  $I_1$ ,  $I_2$ ,  $I_3$  - сопряженные комплексы токов;  $X_2 = \omega L_2$ ,  $X_3 = \omega L_3 - \frac{1}{\omega C_3}$  - реактивные

сопротивления второй и третьей ветвей.

Допускается расхождение баланса активных и реактивных мощностей:

$$
\Delta P = \frac{\sum P_u - \sum P_{np}}{\sum P_u} \cdot 100 < 0.5\,\%
$$
\n
$$
\Delta Q = \frac{\sum Q_u - \sum Q_{np}}{\sum Q_u} \cdot 100 < 0.5\,\%
$$

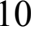

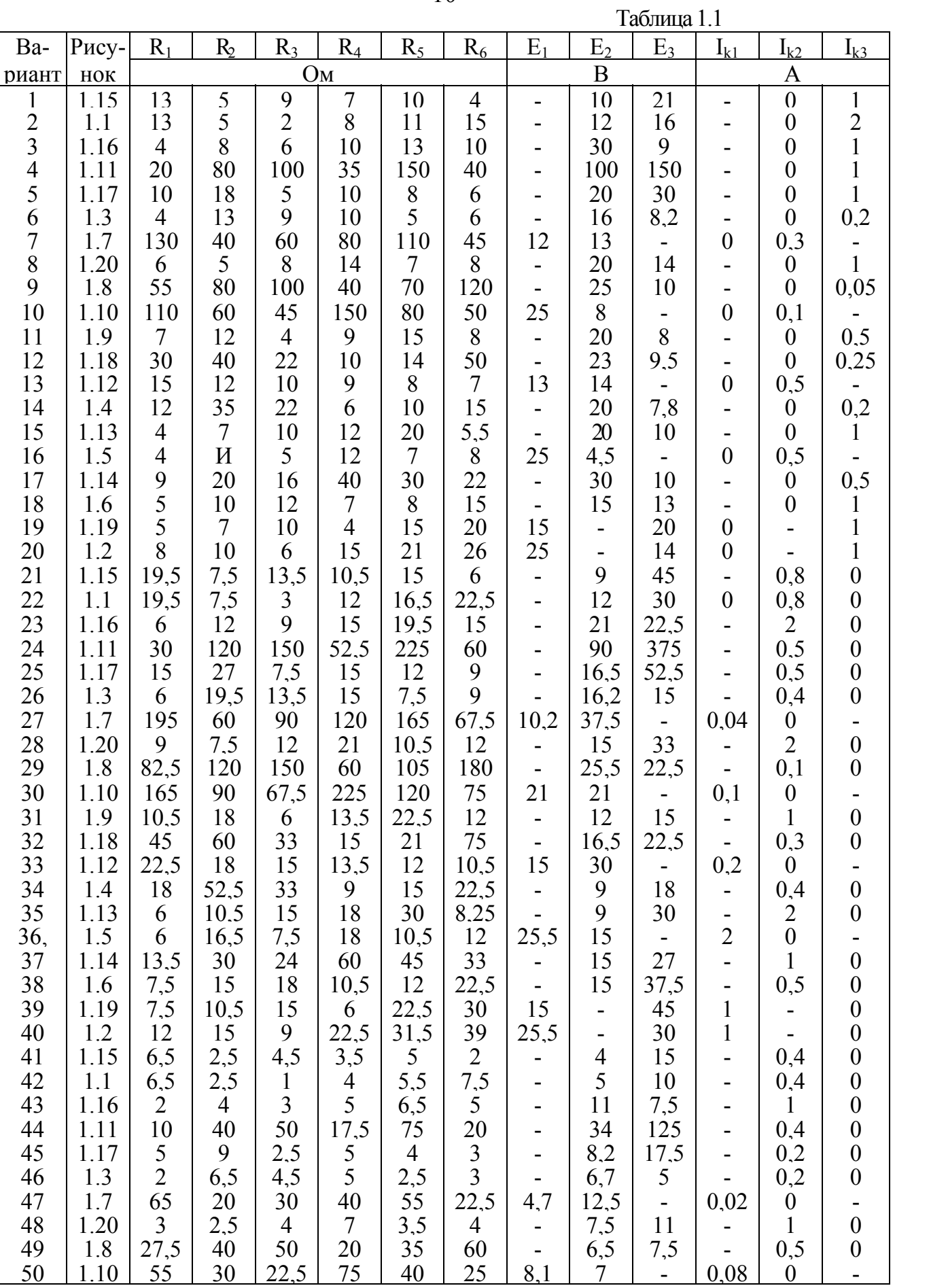

 $11$ 

 $7,5$ 

 $-$ <br> $-$ <br> $0.08$ 

 $0,5$ 

 $\boldsymbol{0}$ 

 $\ddot{\mathbf{0}}$ 

 $\overline{a}$ 

 $\begin{array}{c} 7.76 \\ -2.8 \\ -1.8 \\ -1.8 \end{array}$ 

 $\frac{60}{25}$ 

1.10

 $11$ 

Окончание табл. 1.1

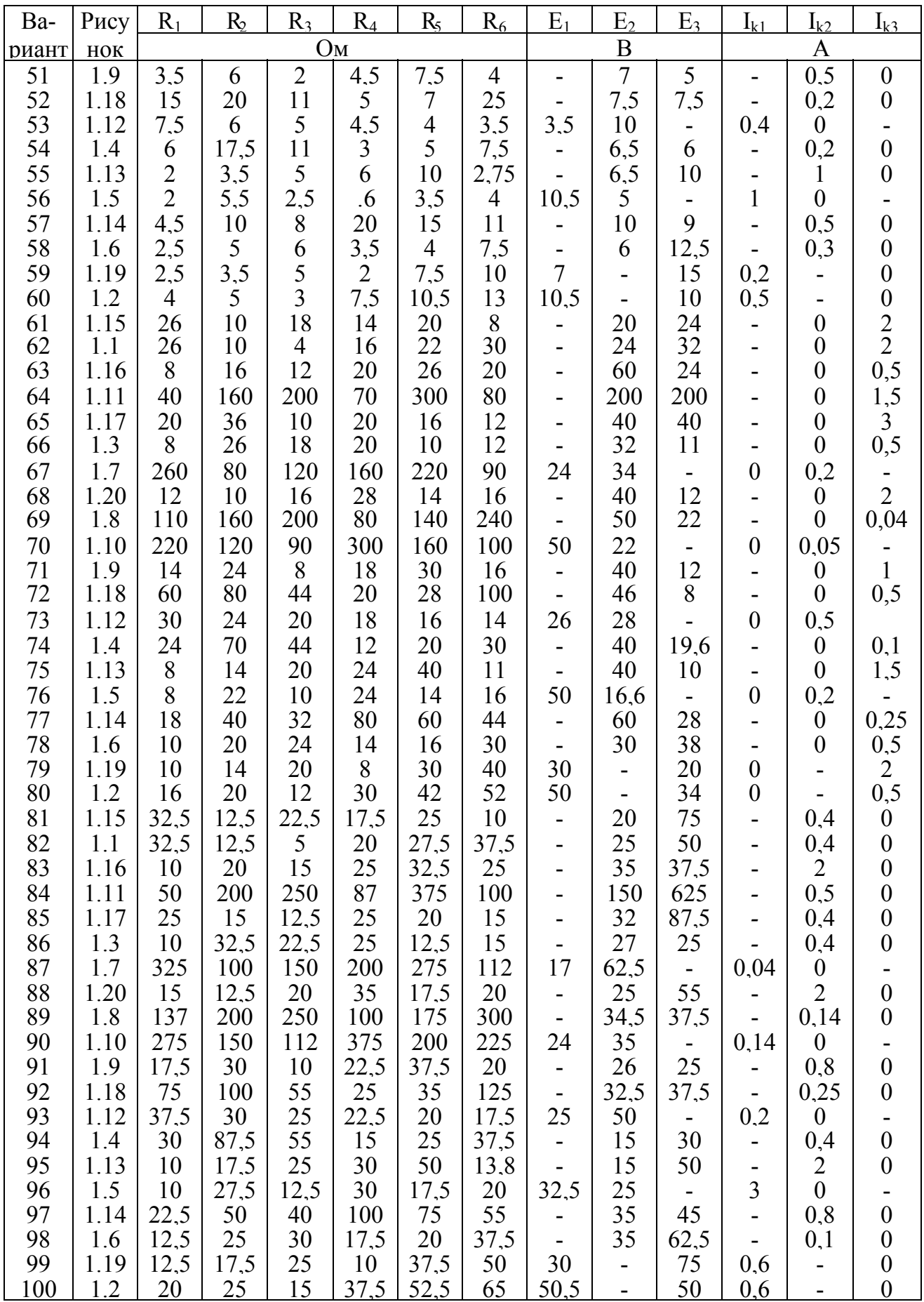

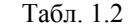

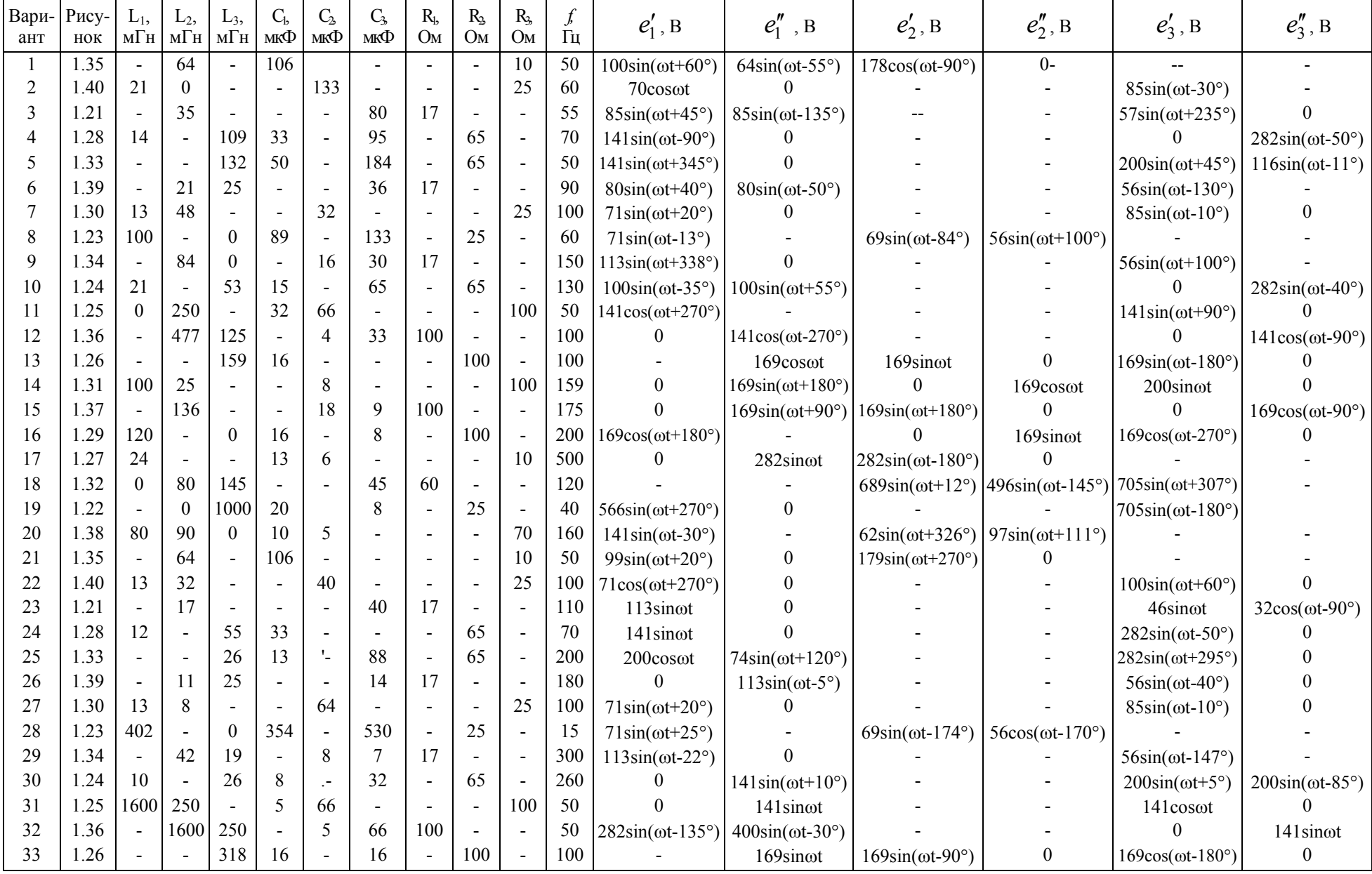

13

 $C<sub>1</sub>$ Ba-Рису- $L_1$  $L_2$  $L_3$  $C_{2}$  $C_{\lambda}$  $R<sub>1</sub>$  $R<sub>2</sub>$  $R<sub>3</sub>$  $\int$  $e_1'$ мГн мГн мкФ мкФ мкФ **O<sub>M</sub>**  $O<sub>M</sub>$ Oм нок риант 100  $169\sin(\omega t - 180^\circ)$ 34  $1.31$ 159 13 100  $\Omega$  $169\sin(\omega t - 90^\circ)$  $\Omega$  $240\sin(\omega t - 45^\circ)$ 169sinot  $\blacksquare$  $\sim$ 35 1.37  $\overline{\phantom{a}}$ 68 9 100 350  $240\sin(\omega t + 13^{\circ})$  $\Omega$  $\Omega$  $169\cos(\omega t - 90^\circ)$  $\sim$  $\overline{\phantom{a}}$  $\sim$ 1.29 60 8 100  $\theta$  $169\cos(\omega t + 90^\circ)$  $\Omega$ 36  $\overline{0}$  $169\sin(\omega t - 180^\circ)$ 169sinot  $\overline{4}$  $\overline{\phantom{a}}$ . —  $\sim$ 5 500 37 1.27  $10$  $\theta$ 282sinot  $282\sin(\omega t + 180^\circ)$  $\Omega$  $\overline{a}$  $\overline{a}$  $\sim$  $\overline{\phantom{a}}$ 1.32 320 580 30 38  $\Omega$ 178 60  $\sim$  $689\sin(\omega t - 78^\circ)$  $496\sin(\omega t - 60^\circ)$  $705\cos(\omega t - 53^{\circ})$  $\overline{a}$  $\sim$  $\overline{a}$ 500 39 1.22 50 10 80  $\overline{4}$ 25 80  $\overline{0}$  $705\cos(\omega t + 180)$  $566\sin(\omega t - 90^\circ)$ J. 40 20 40 320 360  $\overline{0}$ 40  $141\sin(\omega t - 300^\circ)$  $\overline{a}$ 70  $\overline{a}$  $62\sin(\omega t - 124^{\circ})$  $\blacksquare$  $41$ 1.35 128 159  $10$ 50  $\theta$  $\theta$  $\overline{a}$  $99\sin(\omega t - 340^\circ)$  $179\sin(\omega t - 90^\circ)$  $\sim$  $\blacksquare$  $\sim$  $\overline{a}$ 76 30 60  $71\sin(\omega t - 90^\circ)$  $\mathbf{0}$ 42 1.40 21 25  $\mathbf{0}$  $85\sin(\omega t + 330^\circ)$  $\overline{\phantom{a}}$  $\overline{\phantom{a}}$ 35  $1.21$ 80  $17$ 55 113sinot  $57\sin(\omega t - 35^\circ)$  $\theta$  $\overline{a}$  $\overline{a}$  $\overline{a}$ 1.28 65 140  $\theta$  $\overline{7}$ 47  $141\cos(\omega t - 270^\circ)$  $282\sin(\omega t - 140^{\circ})$  $\theta$ 44  $\overline{a}$ 16  $\bar{\mathbf{r}}$  $\overline{a}$  $\overline{a}$ 200 45 1.33 26 13 88 65  $141\sin(\omega t + 75^\circ)$  $\Omega$  $\Omega$  $\overline{a}$  $\overline{\phantom{a}}$  $\overline{a}$  $\overline{\phantom{a}}$ 990 21 1.39 50 17  $\theta$ 46 28  $\overline{a}$  $\overline{a}$  $\overline{a}$  $113\sin(\omega t - 5^{\circ})$  $56\sin(\omega t - 40^\circ)$  $\overline{a}$ 32 200 1.30 25  $\mathbf{0}$  $\mathbf{0}$ 47 -6  $71\sin(\omega t + 20^{\circ})$  $85\sin(\omega t - 10^{\circ})$  $\blacksquare$  $\sim$  $\overline{a}$  $\overline{\phantom{a}}$ J. 402 354 25 48 1.23 228 265 15  $71\sin(\omega t + 103^{\circ})$  $85\sin(\omega t + 317^\circ)$  $\mathbf{0}$  $\overline{a}$  $\overline{a}$  $\blacksquare$ 49 1.34 42  $\overline{0}$  $\,8\,$ 300 15  $\sim$  $60\cos(\omega t + 315^\circ)$  $60\sin(\omega t + 90^\circ)$ 21 53 130 50 1.24 15 65 65  $141\sin(\omega t + 10^{\circ})$  $\Omega$  $282\sin(\omega t - 40^\circ)$  $\blacksquare$  $\blacksquare$  $\sim$  $\sim$ 51  $1.25$ 1060 18 110 30  $141\sin(\omega t - 270^{\circ})$  $\Omega$  $141\sin(\omega t - 90^\circ)$  $\overline{a}$  $\overline{\phantom{a}}$ 52 103  $\overline{2}$ 100 120  $100\sin(\omega t - 315^{\circ})$ 662  $\overline{a}$ 28  $\Omega$ 141sinot  $100\sin(\omega t + 45^{\circ})$  $\overline{a}$  $\overline{\phantom{a}}$ 53 1.26 318 100 50 169sinot  $169\sin(\omega t + 180^\circ)$  $\Omega$  $\overline{a}$  $\overline{\phantom{a}}$  $120\sin(\omega t - 135^{\circ})$  $120\sin(\omega t - 45^\circ)$  $\overline{a}$  $\overline{a}$  $\sim$  $\sim$ 54 1.31 100 25  $\,8\,$ 159  $240\sin(\omega t - 135^{\circ})$  $\theta$  $\theta$ 100  $169\sin(\omega t + 90^\circ)$ 169sinot 169cosot  $\overline{\phantom{a}}$ ÷, 175  $\Omega$ 1.37 136  $\overline{a}$ 18  $\mathbf{Q}$ 100  $\Omega$  $169\sin(\omega t - 90^\circ)$ 169sinot  $240\sin(\omega t - 135^{\circ})$  $\sim$ 2 100 400  $169\sin(\omega t + 180^\circ)$ 56 1.29 60 8  $\mathbb{Z}^2$  $120\sin(\omega t - 45^{\circ})$  $120\sin(\omega t + 45^\circ)$ 169sinot  $\theta$ 48 25 250 57 1.27  $11$  $10$  $\theta$  $282\sin(\omega t + 90^\circ)$  $\theta$  $282\sin(\omega t - 90^\circ)$  $\overline{\phantom{a}}$  $\overline{a}$ 58 1.32  $\theta$ 160 89 60 60  $705\sin(\omega t - 37^\circ)$  $\theta$  $705\sin(\omega t - 53)$  $\sim$  $\overline{\phantom{a}}$  $\overline{\phantom{a}}$ 1.22 25 59  $\mathbf{0}$ 10  $\overline{4}$ 80 538 $sin(\omega t - 158^\circ)$  $620\sin(\omega t + 54^\circ)$  $705\sin(\omega t + 90^\circ)$  $\overline{a}$  $\blacksquare$  $\overline{\phantom{a}}$  $\sim$  $\overline{a}$ 1.38  $141\sin(\omega t - 300^\circ)$  $141\sin(\omega t - 90^\circ)$  $\Omega$ 60 80 90 70  $10$  $\overline{\mathcal{L}}$ 14 70 160  $\overline{a}$  $\overline{a}$  $\overline{a}$ 88 1.35 53  $\theta$ 61 10 60  $99\sin(\omega t + 290^\circ)$  $155\sin(\omega t + 30^\circ)$  $90\sin(\omega t - 150^{\circ})$  $\overline{a}$  $\overline{a}$  $\overline{\phantom{a}}$ 62 1.40 21  $\theta$ 133 25 60  $65\sin(\omega t - 131^{\circ})$  $\theta$  $\sim$  $56\sin(\omega t - 60^\circ)$  $85\sin(\omega t - 120^{\circ})$  $\sim$  $\sim$  $\sim$  $\overline{\phantom{a}}$ 70 241 55  $\theta$ 63 1.21 80 17  $113\cos(\omega t - 90^\circ)$  $\mathbf{0}$  $57\sin(\omega t - 125^{\circ})$  $\blacksquare$  $\overline{\phantom{a}}$ 64 1.28  $\overline{7}$ 27 16 65 140  $\theta$ 216sinot 141sinot 181cosot  $\overline{a}$  $\overline{\phantom{a}}$  $\overline{0}$  $282\sin(\omega t - 335^\circ)$ 1.33 25 100 65 100  $\Omega$ 65 64  $141\sin(\omega t - 15^{\circ})$  $\overline{\phantom{a}}$  $\overline{\phantom{a}}$  $\sim$  $\overline{\phantom{a}}$ 237 66 1.21 28 33  $17$ 80  $\theta$  $\overline{a}$  $\mathbb{Z}^2$  $113\sin(\omega t - 95^\circ)$  $40\sin(\omega t + 5^\circ)$  $40\sin(\omega t + 85^\circ)$  $\overline{a}$  $\sim$  $\sim$  $\overline{a}$  $\sim$ 

Продолжение табл. 1.2

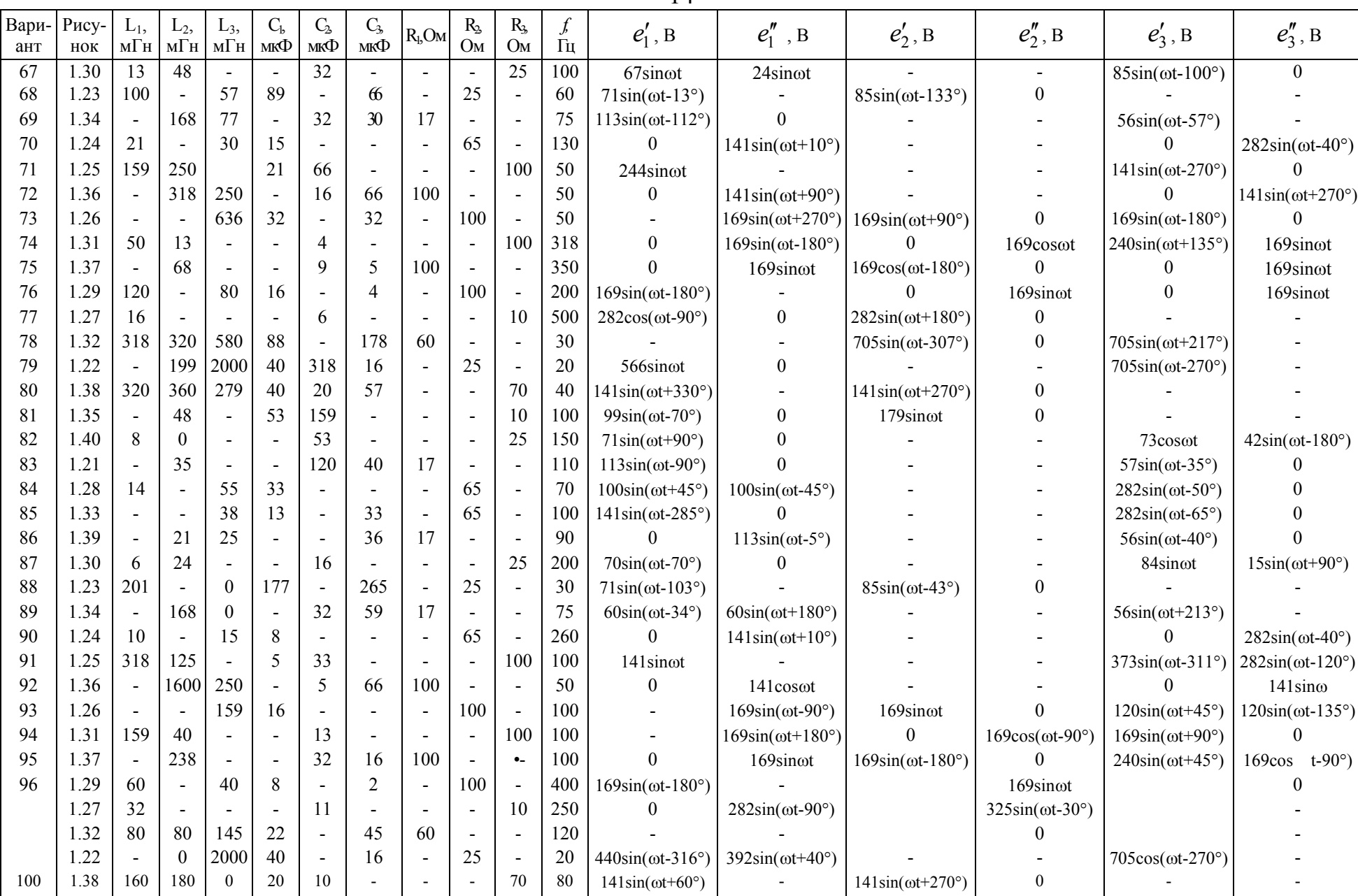

## <span id="page-14-0"></span>КОНТРОЛЬНАЯ РАБОТА №2

## Трехфазные цепи, периодические несинусоидальные токи, электрические фильтры

Залача 2.1.

На рис. 2.1 - 2.20 приведены схемы трехфазных цепей, состоящих из трехфазного генератора и симметричного трехфазного приемника. Фазы генератора соединены звездой, а приемника - либо звездой, либо треугольником. Генератор и приемник соединяются линейными проводами, которые в общем случае обладают комплексным сопротивлением  $(R, R)$ Х). Генератор создает симметричную систему ЭДС. Действующее значение ЭДС одной фазы Е, период ее изменения Т, параметры элементов линии и приемника приведены в табл.2.1. Внутреннее сопротивление обмоток генератора и начальная фаза э.д.с. равны нулю. Задача заключается в расчете трехфазной цепи в симметричном и несимметричном режимах. Принимается, что несимметрия режима возникает вследствие короткого замыкания (к.з.) или обрыва (х.х.) каких-либо элементов только в одной фазе. Несимметрия задана в табл. 2.1 с указанием того, в какой фазе и на каком участке несимметрия. Например, для варианта № 5 указано, что обрыв  $X_{Clbc}$ , что соответствует отключению конденсатора в фазе *bc* приемника.

Требуется:

1. Рассчитать токи во всех ветвях в симметричном режиме.

2. Рассчитать токи во всех ветвях в несимметричном режиме.

3. Рассчитать потенциалы всех точек и построить топографическую диаграмму потенциалов, принимая потенциал нейтральной точки генератора N равным нулю, и векторную диаграмму токов.

4. Из топографической диаграммы определить напряжение между двумя заданными точками и записать мгновенное значение (синусоиду) этого напряжения.

5. Составить уравнения баланса активных и реактивных мощностей и проверить сходи-**МОСТЬ** 

6. Сравнить результаты расчетов в двух режимах.

Залача 2.2.

На рис. 2.21 приведены схемы электрических цепей, на входе которых действует периодическое несинусоидальное напряжение  $u_1(t)$  и нагрузка которых характеризуется активным сопротивлением  $R_H$  (на схеме не показана). Максимальное значение входного напряжения  $U_m$ , период напряжения Т и параметры элементов схемы L, C, R<sub>H</sub>, приведены в табл. 2.3. Графики напряжения  $u_1(t)$  приведены на рис. 2.22 - 2.29.

1. Разложить несинусоидальное напряжение  $u_1(t)$  в ряд Фурье до 5-й гармоники включительно.

2. Вывести формулу, связывающую комплексные амплитуды напряжений на нагрузке  $\dot{U}_{m2}$  и на входе  $\dot{U}_{m1}$ .

3. По полученной формуле рассчитать напряжение на нагрузке  $\dot{U}_{m2}$  для 1-й, 3-й и 5-й гармоник, а также постоянную составляющую  $\dot{U}_{02}$  (если она имеется).

4. Записать мгновенное значение напряжения на нагрузке в виде ряда Фурье.

5. Построить векторную диаграмму для первой гармоники.

Задача 2.3.

<span id="page-15-0"></span>Схемы, приведенные в задаче 2.2, рассматриваются как схемы фильтра, работающего на согласованную нагрузку.

Требуется:

1. Определить значения граничных частот полосы прозрачности фильтра (частот среза).

2. Качественно построить графики зависимости характеристического сопротивления Z<sub>c</sub>, постоянной ослабления А (коэффициента затухания) и постоянной фазы В (коэффициента фазы) в функции частоты  $\omega$ .

3. На вход низкочастотного фильтра подать напряжение 1-й гармоники из п.1 задачи 2.2, на вход высокочастотного фильтра - 3-ю гармонику этого напряжения. Определить числовые значения постоянной передачи  $\Gamma = A + iB$ , характеристического сопротивления  $Z_c$ , напряжений и токов во всех ветвях схемы и построить по ним векторную диаграмму токов и напряжений.

#### Методические указания по выполнению контрольной работы № 2

Залача 2.1.

1. Симметричный режим

Комплексные действующие значения ЭДС генератора равны

$$
\dot{E}_A = E_A, \quad \dot{E}_B = \dot{E}_A \cdot e^{-j120^\circ}, \quad \dot{E}_C = \dot{E}_A \cdot e^{j120^\circ}. \tag{2.1}
$$

Так как комплексные сопротивления всех фаз одинаковые, то линейные токи определяются так:

$$
\dot{I}_A = \dot{E}_A / \underline{Z}_3, \quad \dot{I}_B = \dot{I}_A \cdot e^{-j120^\circ}, \quad \dot{I}_C = \dot{I}_A \cdot e^{j120^\circ}, \tag{2.2}
$$

где  $Z_3$  - эквивалентное комплексное сопротивление одной фазы, включающее как сопротивление приемника, так и элементов в линейных проводах. Если приемники соединены треугольником, то последний преобразуется в эквивалентное соединение звездой. Тогда токи фазные определяются по формулам

$$
\dot{I}_{ab} = \dot{I}_A e^{j30^o} / \sqrt{3}, \quad \dot{I}_{bc} = \dot{I}_{ab} e^{-j120^o}, \quad \dot{I}_{ca} = \dot{I}_{ab} e^{j120^o}.
$$
 (2.3)

#### 2. Несимметричный режим

В несимметричном режиме работы трехфазной цепи эквивалентные комплексные сопротивления отдельных фаз не равны между собой. При соединении приемников звездой между нейтральными точками приемника и генератора возникает напряжение. Так как схема содержит всего два узла (n, N), то целесообразно воспользоваться методом узловых потенциалов (методом двух узлов). Тогда напряжение

$$
U_{nN} = \frac{\dot{E}_A \cdot \underline{Y}_a + \dot{E}_B \cdot \underline{Y}_b + \dot{E}_C \cdot \underline{Y}_c}{\underline{Y}_a + \underline{Y}_b + \underline{Y}_c},\tag{2.4}
$$

где  $\underline{Y}_a, \underline{Y}_b, \underline{Y}_c$  - комплексные проводимости, определяемые как величины, обратные соответствующим эквивалентным комплексным сопротивлениям,

$$
\underline{Y}_a = \frac{1}{\underline{Z}_{aa} + \underline{Z}_a} = \frac{1}{\underline{Z}_{aa}}, \quad \underline{Y}_b = \frac{1}{\underline{Z}_{ab} + \underline{Z}_b} = \frac{1}{\underline{Z}_{ab}}, \quad \underline{Y}_c = \frac{1}{\underline{Z}_{ac} + \underline{Z}_c} = \frac{1}{\underline{Z}_{ac}}
$$

Линейные токи находят по формулам

$$
\dot{I}_A = \frac{\dot{E}_A - \dot{U}_{nN}}{\underline{Z}_{3a}}, \quad \dot{I}_B = \frac{\dot{E}_B - \dot{U}_{nN}}{\underline{Z}_{3b}}, \quad \dot{I}_C = \frac{\dot{E}_C - \dot{U}_{nN}}{\underline{Z}_{3c}}.
$$

Рассчитанные значения токов следует проверить по первому закону Кирхгофа:

$$
\sum \dot{I}_n = 0
$$
,  $\dot{I}_A = -(\dot{I}_B + \dot{I}_C)$ .

Токи в параллельных ветвях определяют по закону Ома в комплексной форме, для чего необходимо предварительно рассчитать падение напряжения на соответствующем участке. Так, например, если на участке *а - п* есть параллельные ветви, то  $\dot{U}_{an} = \underline{Z}_{an} \cdot \dot{I}_A$  ( $\underline{Z}_{an}$  - эквивалентное сопротивление параллельного участка).

Если фазы приемника соединены треугольником и несимметрия возникает из-за обрыва одной фазы приемника, то в результате также образуется несимметричная «звезда» и расчеты проводятся аналогично. Если несимметрия возникает вследствие короткого замыкания элементов в линейном проводе, то необходимо вначале соединение треугольником преобразовать в эквивалентное соединение в виде звезды, затем рассчитать  $\dot{U}_{nN}$  по (2.4) и токи по (2.5). Для расчета фазных токов «треугольника» определяют фазные напряжения  $\dot{U}_{ab}$ ,  $\dot{U}_{bc}$ ,  $\dot{U}_{ca}$  из уравнений, составленных по второму закону Кирхгофа. Например, предположим, что фазы «треугольника» присоединены к точкам *a*, *b*, *c* (рис. 2.30) и  $\underline{Z}_a$ ,  $\underline{Z}_b$ ,  $\underline{Z}_c$  - сопротивления «звезлы», эквивалентной преобразованному «треугольнику».

Тогла

$$
\dot{U}_{ab} = \underline{Z}_a \cdot \dot{I}_a - \underline{Z}_b \cdot \dot{I}_b, \qquad \dot{I}_{ab} = \frac{\dot{U}_{ab}}{\underline{Z}_{ab}}.
$$

3. Для построения топографической диаграммы предварительно рассчитывают потенциалы всех точек и изображаются соответствующие им вектора на комплексной плоскости. При этом принимается, что потенциал нейтральной точки генератора равняется нулю. На этом же рисунке изображаются вектора токов в линейных проводах и во всех ветвях.

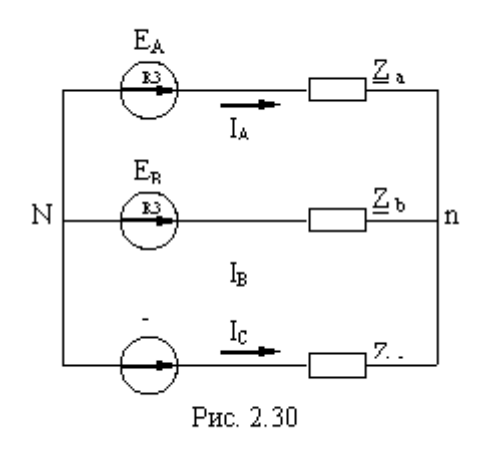

4. Из топографической диаграммы напряжение между любыми двумя точками определяется как разность соответствующих векторов. Например,

$$
\dot{\varphi}_k = 100 + j50, \text{ B} \qquad \dot{\varphi}_c = 200 + j150, \text{ B}
$$

$$
\dot{U}_{kc} = \dot{\varphi}_k - \dot{\varphi}_c = 100 + j50 - 200 - j150 = -100 - j100 = 100\sqrt{2} \cdot e^{j225^\circ}, \text{ B.}
$$

Такому комплексному действующему значению напряжения соответствует синусоида напряжения

$$
u_{kc} = 141\sqrt{2}\sin(\omega t + 225^{\circ}).
$$

5. Баланс мощностей

Полная комплексная мощность генератора рассчитывается по формулам

$$
\underline{S}_\Gamma = \dot{E}_A \cdot \dot{I}_A + \dot{E}_B \cdot \dot{I}_B + \dot{E}_C \cdot \dot{I}_C = P_\Gamma \pm jQ_\Gamma,
$$

где  $I_A$ ,  $I_B$ ,  $I_C$  - сопряженные комплексные токи.

Активная и реактивная мощность в элементах линии и приемника равны

$$
P_{np} = \sum_{k=1}^{n} (R_k \cdot I_k^2), Q_{np} = \sum_{e=1}^{n} [(X_{Le} - X_{Ce}) \cdot I_e^2],
$$

где п - число резистивных или реактивных элементов в схеме.

 $\sim$ 

Залача 2.2

Электрические цепи при несинусоидальных токах и напряжениях рассчитываются методом наложения. Это означает, что необходимо рассчитывать токи и напряжения при действии на входе цепи напряжения каждой гармоники в отдельности. При этом расчеты для отдельных гармоник выполняются так же, как и цепей при синусоидальных напряжениях, т.е. используются символический метод, известные методы расчета, векторные диаграммы и т.д. Постоянные составляющие рассчитываются по правилам расчета цепей постоянного тока, принимая при этом, что индуктивное сопротивление равно нулю, а емкостное - бесконечно велико. Результирующие несинусоидальные токи и напряжения находятся как алгебраическая сумма мгновенных значений всех гармоник и постоянной составляющей. Для таких расчетов несинусоидальное напряжение источника предварительно разлагается в ряд Фурье.

1. Для разложения напряжения  $u_1(t)$  в ряд Фурье можно воспользоваться формулами, приведенными в учебниках (Бессонов Л.А., табл. 8.1, Ионкин П.А., прил. 3), если к ним прибавить постоянную составляющую, равную  $U_m/2$ , для кривых на рис. 2.22 - 2.29,

при этом угол

$$
\alpha = \frac{\omega t}{12} = 2\pi / 12 \quad \text{- JJJJ} \text{ pnc. 2.22,}
$$
  

$$
\frac{\alpha \pi}{2} = \frac{2\omega T}{2.12} = \pi / 6 \quad \text{- JJJJ} \text{ pnc. 2.29,}
$$
  

$$
\alpha = \frac{\omega T}{6} = \pi / 3 \quad \text{- JJJJ} \text{ pnc. 2.23,}
$$
  

$$
\frac{\alpha \pi}{2} = \frac{\omega T}{2.6} = \pi / 6 \quad \text{- JJJJ} \text{ pnc. 2.28.}
$$

Кроме того, кривые по рис. 2.23, 2.25, 2.27 сдвинуты относительно начала координат на  $T/4$  влево и для учета этого в формулах вместо *t* надо записать  $(t+T4)$ , а по рис. 2.28 - вправо, чему соответствует  $(t - T/4)$ .

Для примера приведем выражение ряда Фурье для  $u_1(t)$  по рис. 2.28

$$
u_1(t) = \frac{U_m}{2} + \frac{2U_m}{\pi} \left[ \sin \frac{\omega T}{12} \cdot \cos \omega (t - \frac{T}{4}) + \frac{1}{3} \sin \frac{3\omega T}{12} \cdot \cos 3\omega (t - \frac{T}{4}) + \frac{1}{5} \sin \frac{5\omega T}{12} \cdot \cos 5T (t - \frac{T}{4}) \right] =
$$
\n(2.7)

$$
\frac{U_m}{2} + \frac{2U_m}{\pi} \left[ \frac{1}{2} \sin \omega t + \frac{1}{3} \sin 3\omega t + \frac{1}{5 \cdot 2} \sin 5\omega t \right]
$$

2. Вывод формулы для напряжения на нагрузке рассмотрим на примере рис. 2.31. Уравнение по второму закону Кирхгофа

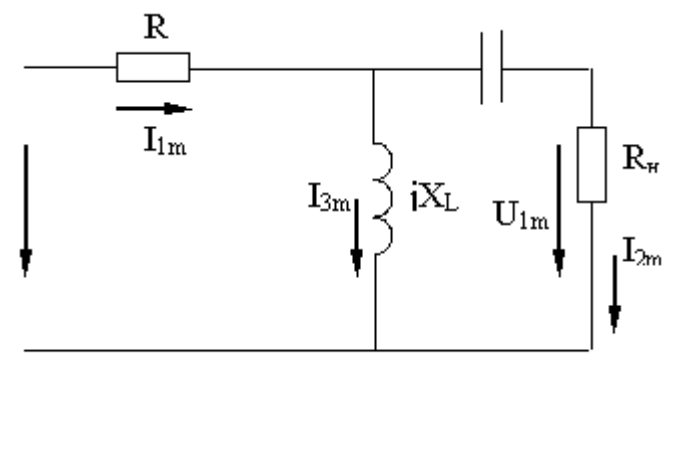

 $\dot{U}_{m1} = R_1 \cdot \dot{I}_{m1} + (-jX_C) \cdot \dot{I}_{m2} + \dot{U}_{m2}$ . Токи выразим через напряжение  $\dot{U}_{m2}$ :  $\dot{r} = I \dot{t} / R$ 

$$
I_{m2} = U_{m2} / R_{H},
$$
  
\n
$$
\dot{I}_{m1} = \dot{I}_{m2} + \dot{I}_{m3} = \frac{\dot{U}_{m2}}{R_{H}} + \frac{\dot{U}_{m3}}{jX_{L}},
$$
  
\n
$$
\dot{U}_{m3} = -jX_{C}\dot{I}_{m2} + \dot{U}_{m2},
$$
  
\n
$$
\dot{I}_{m1} = \frac{\dot{U}_{m2}}{R_{H}} + \frac{\dot{U}_{m2} + (-jX_{C}) \cdot \frac{\dot{U}_{m2}}{R_{H}}}{jX_{L}}.
$$

Подставив токи в исходное выражение, получим

$$
\dot{U}_{m2} = \dot{U}_{m1} \frac{jX_L R_u}{R_1 R_u + X_L X_C + j(R_1 X_L - R_1 X_C + X_L R_u)}.
$$
\n(2.8)

3. При расчете напряжения по этой формуле необходимо учитывать изменение сопротивлений для разных гармоник, а именно:

$$
X_{Lk} = k\omega L; \quad X_{Ck} = \frac{1}{k\omega C},
$$

где k - номер гармоники.

4. Предположим, что в результате расчетов получены амплитуды гармоник:

$$
\dot{U}_{m2}^{(1)} = 100e^{j50^o}, \quad \dot{U}_{m2}^{(3)} = 20e^{j42^o}, \quad \dot{U}_{m2}^{(5)} = 12e^{-j189^o}
$$

Тогда для напряжения на выходе ряд Фурье запишется в следующем виде:

$$
u_2 = \frac{U_m}{2} + 100\sin(\omega t + 50^\circ) + 20\sin(3\omega t - 42^\circ) + 12\sin(5\omega t - 189^\circ). \tag{2.9}
$$

Для рис.2.21а, 2.21б постоянной составляющей не будет.

Задача 2.3

Электрические фильтры предназначены для пропускания или задерживания сигналов определенной полосы частот. Низкочастотные фильтры (НЧФ) пропускают сигналы в диапазоне частот (в полосе пропускания или прозрачности) от  $\omega_1 = 0$  до  $\omega_2$ , а высокочастотные (ВЧФ) - от  $\omega_1$  до  $\omega_2 = \infty$ . Для анализа свойств фильтров пользуются уравнениями симметричного четырехполюсника в гиперболических функциях

$$
U_1 = U_2 ch \underline{\Gamma} + I_2 \underline{Z}_c sh \underline{\Gamma};
$$
  
\n
$$
\dot{I}_1 = \dot{U}_2 sh \underline{\Gamma} / \underline{Z}_c + \dot{I}_2 ch \underline{\Gamma},
$$
\n(2.10)

где  $\Gamma = A + iB$  - постоянная передачи четырехполюсника; A - постоянная ослабления; B -

постоянная фазы. Иногда эти параметры фильтров обозначают так:  $\gamma = a + ib$ .

Комплексная величина  $\Gamma$  характеризует изменение напряжения (или а как по величине, так и по фазе передаче его фильтром от входа на выход согласованной Из уравнений 2.10 получаем отно яжений нагрузке

$$
\dot{U}_1 / \dot{U}_2 = ch\underline{\Gamma} + sh\underline{\Gamma} = e^{\underline{\Gamma}} = e^A \cdot e^{jB}.
$$
 (2.11)

Так как комплексные выражения в общем случае равны

$$
\dot{U}_1 = U_1 e^{j\varphi_1}, \quad \dot{U}_2 = U_2 e^{j\varphi_2}.
$$

В полосе прозрачности фильтр пропускает сигнал без ослабления, поэто  $U_2$ , r.e.

 $A = 0$ 

Из теории четырехполюсника известно, что для Т- и П-образных схем справедливо выражение

$$
ch\underline{\Gamma} = ch(A + jB) = 1 + \frac{\underline{Z}_1}{\underline{Z}_2}.
$$
 (2.13)

У низкочастотных фильтров  $\underline{Z}_1 = j\omega L$ ,  $\underline{Z}_2 = \frac{1}{j\omega C}$ , поэтому

$$
ch\underline{\Gamma} = 1 + \frac{j\omega L}{1/j\omega C} = 1 - \omega^2 LC
$$

есть всегда действительное (вещественное) число

 $ch(A + jB) = chA \cdot \cos B + jshA \cdot \sin B$ .

Следовательно,

$$
chA \cdot \cos B = 1 - \omega^2 LC. \tag{2.14}
$$

Из этого выражения можно определить граничную частоту НЧФ.

1. Поскольку в полосе пропускания  $A = 0$ , то в (2.14)  $chA = 1$  и  $cos B$ Косинус изменяется от  $+1$  до - 1:

 $1 = 1 - \omega_1^2 LC$ , отсюда  $\omega_1 = 0$  - нижняя граница полосы пропускания;

$$
-1 = 1 - \omega_2^2 LC
$$
, отсюда  $\omega_2 = \sqrt{\frac{2}{LC}}$  - верхняя граница полосы пропускания.

Следует обратить внимание на то, что параметры элементов фильтров в разных учебниках обозначены по-разному, например L, L/2, 2L и т.д. Поэтому формулы в разных учебниках могут отличаться. Здесь приведены формулы по учебнику Л.А. Бессонова.

Для ВЧФ комплексные сопротивления равны:

$$
\underline{Z}_1 = \frac{1}{j\omega C}, \quad \underline{Z}_2 = j\omega L, \quad chA \cdot \cos B = 1 - \frac{1}{\omega^2 LC}, \quad chA = 1, \tag{2.15}
$$

$$
-1 = 1 - \frac{1}{\omega_1^2 LC}, \text{orco,} \omega_1 = \frac{1}{\sqrt{2LC}} \text{ (2.16)}
$$

$$
1 = 1 - \frac{1}{\omega_2^2 LC}, \text{orco,} \omega_2 = \infty \text{ (2.17)}
$$

2. Для выполнения этого пункта можно воспользоваться материалом учебника (Бессонов Л.А., §13.3; Ионкин П.А. §14.3).

3. Характеристическое сопротивление определяется по формулам НЧФ

$$
Z_{cm} = \sqrt{\frac{2L}{C} \left(1 - \frac{\omega^2}{\omega_2^2}\right)} - \text{trif } T - \text{cxembi};
$$
\n
$$
Z_{cn} = \frac{\sqrt{\frac{L}{2C}}}{\sqrt{1 - \frac{\omega^2}{\omega_2^2}}}
$$
\n
$$
- \text{trif } \Pi - \text{cxembi},
$$
\n(2.17)

где  $\omega$  - частота, для которой определяется характеристическое сопротивление.

Расчеты токов и напряжений на всех участках выполняются так же, как и обычных электрических цепей. При этом можно воспользоваться любым методом расчета цепей синусоидального тока. На векторной диаграмме откладываются вектора токов и напряжений в масштабе. По данным расчета определяются постоянные передачи  $\Gamma$ , коэффициент затухания  $A$  и коэффициент фазы В:

$$
\frac{U_1}{U_2} = e^A; \quad A = \ln \frac{U_1}{U_2}; \quad e^{j(\varphi_1 - \varphi_2)} = e^{j\beta}; \quad B = \varphi_1 - \varphi_2; \quad \underline{\Gamma} = A + jB.
$$

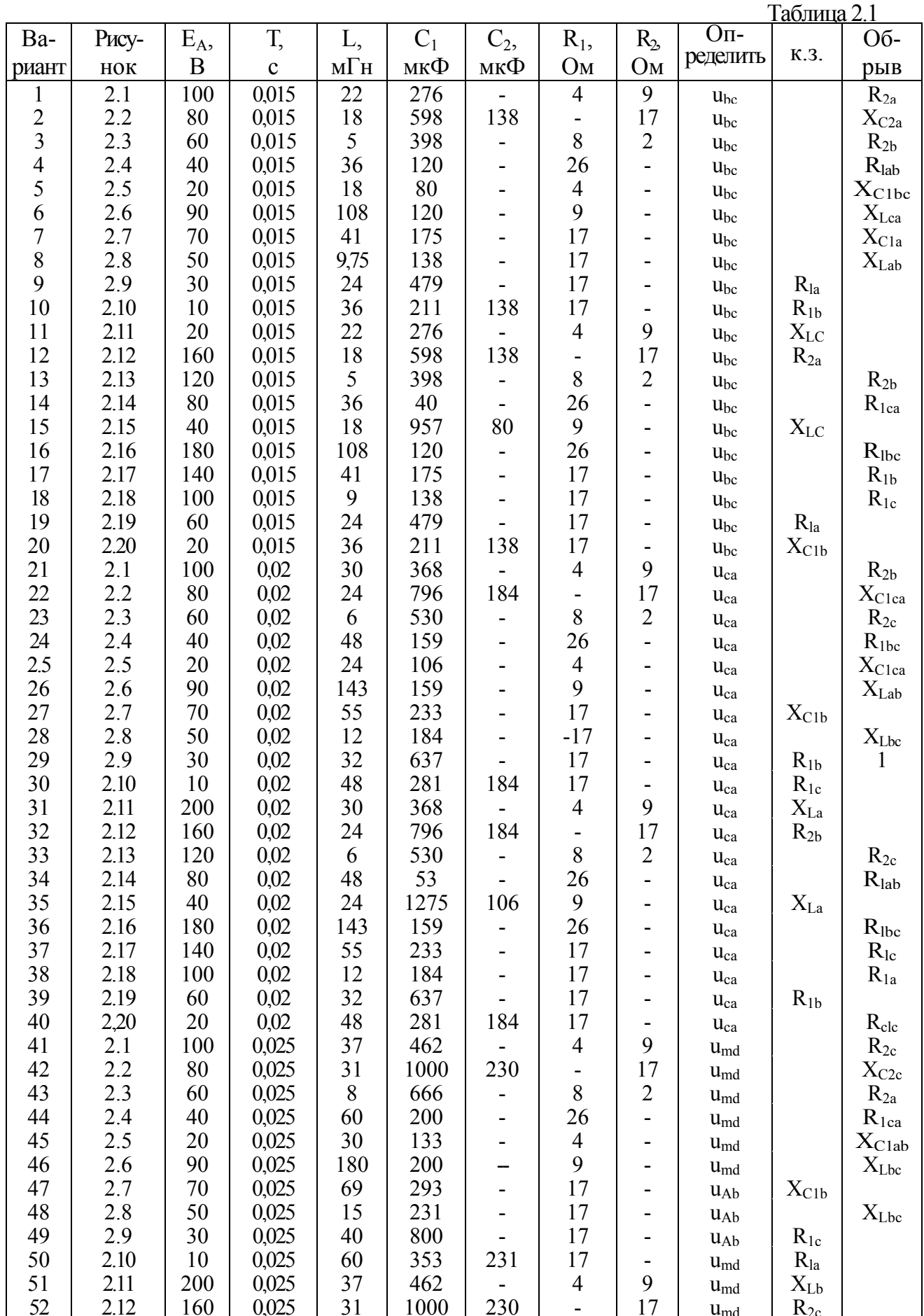

Окончание табл. 2.1

| Ba-    | Рису- | $E_A$        |       | L,             | $C_1$ | $C_2$                        | $R_1$ ,                  | $R_{2}$                  | Опреде-      |               | Об-                        |
|--------|-------|--------------|-------|----------------|-------|------------------------------|--------------------------|--------------------------|--------------|---------------|----------------------------|
| риант  | HOK   | $\, {\bf B}$ | T,c   | мГн            | мкФ   | мкФ                          | O <sub>M</sub>           | Oм                       | ЛИТЬ         | K.3.          | рыв                        |
| 53     | 2.13  | 120          | 0,025 | 8              | 666   | $\overline{\phantom{a}}$     | 8                        | $\overline{2}$           | $u_{\rm md}$ |               | $R_{2a}$                   |
| 54     | 2.14  | 80           | 0,025 | 60             | 67    | $\blacksquare$               | 26                       | -                        | $u_{Ab}$     |               | $R_{\text{lbc}}$           |
| 55     | 2.15  | 40           | 0,025 | 30             | 1600  | 134                          | 9                        | $\overline{\phantom{a}}$ | $u_{md}$     | $\rm X_{Lb}$  |                            |
| 56     | 2.16  | 180          | 0,025 | 180            | 200   |                              | 26                       |                          | UAb          |               | $R_{1cb}$                  |
| 57     | 2.17  | 140          | 0,025 | 69             | 293   |                              | 17                       |                          | $u_{Ab}$     |               | $R_{\rm 1a}$               |
| 58     | 2.18  | 100          | 0,025 | 15             | 131   |                              | 17                       |                          | $u_{Ab}$     |               | $R_{1b}$                   |
| 59     | 2.19  | 60           | 0,025 | 40             | 800   |                              | 17                       |                          | $u_{Ab}$     | $R_{1c}$      |                            |
| 60     | 2.20  | 20           | 0,025 | 60             | 352   | 231                          | 17                       | -                        | $u_{Ab}$     | $X_{C1a}$     |                            |
| 61     | 2.1   | 100          | 0,04  | 59             | 735   |                              | $\overline{4}$           | 9                        | $u_{dk}$     |               | $R_{\rm 2a}$               |
| 62     | 2.2   | 80           | 0,04  | 49             | 1592  | 368                          |                          | 17                       | $u_{dk}$     |               | $\rm X_{C2a}$              |
| 63     | 2.3   | 60           | 0,04  | 13             | 1061  |                              | 8                        | $\overline{2}$           | $u_{dk}$     |               | $R_{2b}$                   |
| 64     | 2.4   | 40           | 0,04  | 96             | 318   |                              | 26                       |                          | $u_{dk}$     |               | $R_{lab}$                  |
| 65     | 2.5   | 20           | 0,04  | 48             | 212   |                              | $\overline{4}$           |                          | $u_{dk}$     |               | $\mathbf{X}_{\text{Clbc}}$ |
| 66     | 2.6   | 90           | 0,04  | 287            | 318   |                              | 9                        |                          | $u_{dk}$     |               | $\mathbf{X}_{\text{Lca}}$  |
| 67     | 2.7   | 70           | 0,04  | 110            | 466   |                              | 17                       |                          | $u_{bc}$     | $X_{\rm C1a}$ |                            |
| 68     | 2.8   | 50           | 0,04  | 23             | 368   |                              | 17                       |                          | $u_{bc}$     |               | $X_{Lab}$                  |
| 69     | 2.9   | 30           | 0,04  | 64             | 1274  |                              | 17                       |                          | $u_{bc}$     | $R_{\rm la}$  |                            |
| 70     | 2.10  | 10           | 0,04  | 96             | 562   | 38                           | 17                       | $\overline{\phantom{a}}$ | $u_{dk}$     | $R_{1b}$      |                            |
| 71     | 2.11  | 200          | 0,04  | 60             | 735   |                              | $\overline{4}$           | 9                        | $u_{dk}$     | $X_{\rm Lc}$  |                            |
| 72     | 2.12  | 160          | 0,04  | 49             | 1592  | 368                          | ۰                        | 17                       | $u_{dk}$     | $R_{2a}$      |                            |
| 73     | 2.13  | 120          | 0,04  | 13             | 1062  |                              | 8                        | $\overline{2}$           | $u_{dk}$     |               | $R_{2b}$                   |
| 74     | 2.14  | 80           | 0,04  | 96             | 106   |                              | 26                       |                          | $u_{bc}$     |               | $R_{1\mathrm{ca}}$         |
| 75     | 2.15  | 40           | 0,04  | 48             | 2547  | 212                          | 9                        |                          | $u_{dk}$     | $\rm X_{Lc}$  |                            |
| 76     | 2.16  | 180          | 0,04  | 287            | 318   |                              | 26                       | $\blacksquare$           | $u_{bc}$     |               | $R_{\rm 1ab}$              |
| 77     | 2.17  | 140          | 0,04  | 110            | 446   |                              | 17                       |                          | $u_{bc}$     |               | $R_{1b}$                   |
| 78     | 2.18  | 100          | 0,04  | 23             | 368   |                              | 17                       |                          |              |               | $R_{1c}$                   |
| 79     | 2.19  | 60           | 0,04  | 64             | 1274  |                              | 17                       |                          | $u_{bc}$     | $R_{\rm la}$  |                            |
| 80     | 2.20  | 20           | 0,04  | 96             | 562   | 368                          | 17                       |                          | $u_{bc}$     | $X_{C1b}$     |                            |
| 81     | 2.1   | 100          | 0,01  | 15             | 184   |                              | $\overline{4}$           | -<br>9                   | $u_{bc}$     |               | $R_{2b}$                   |
| 82     | 2.2   | 80           | 0,01  | 12             | 398   | 92                           | $\boldsymbol{0}$         | 17                       | $u_{ab}$     |               |                            |
| 83     | 2.3   | 60           | 0,01  | $\mathfrak{Z}$ | 265   |                              | 9                        | $\overline{c}$           | $u_{ab}$     |               | $X_{C2b}$                  |
| 84     |       | 40           | 0,01  | 24             | 80    |                              | 26                       |                          | $u_{ab}$     |               | $R_{2c}$                   |
|        | 2.4   |              |       |                |       |                              |                          | $\blacksquare$           | $u_{ab}$     |               | $R_{1bc}$                  |
| 85     | 2.5   | 20           | 0,01  | 12             | 53    |                              | $\overline{4}$           | -                        | $u_{ab}$     |               | $X_{\rm Clca}$             |
| 86     | 2.6   | 90           | 0,01  | 72             | 80    | -                            | 9                        | -                        | $u_{ab}$     |               | $X_{\rm Lab}$              |
| $87\,$ | 2.7   | 70           | 0,01  | 28             | 117   | -                            | 17                       | -                        | $u_{ab}$     | $X_{\rm C1b}$ |                            |
| $88\,$ | 2.8   | 50           | 0,01  | 6              | 92    |                              | 17                       | ۰                        | $u_{ab}$     |               | $\mathbf{X}_{\text{Lbc}}$  |
| 89     | 2.9   | 30           | 0,01  | 16             | 318   |                              | 17                       | $\overline{\phantom{a}}$ | $u_{ab}$     | $R_{1b}$      |                            |
| 90     | 2.10  | 10           | 0,01  | 24             | 140   | 92                           | 17                       | -                        | $u_{ab}$     | $R_{1c}$      |                            |
| 91     | 2.11  | 200          | 0,01  | 15             | 184   |                              | $\overline{4}$           | 9                        | $u_{ab}$     | $X_{La}$      |                            |
| 92     | 2.12  | 160          | 0,01  | 12             | 398   | 92                           | $\overline{\phantom{0}}$ | 17                       | $u_{ab}$     | $R_{2b}$      |                            |
| 93     | 2.13  | 120          | 0,01  | $\mathfrak{Z}$ | 265   |                              | $8\,$                    | $\overline{2}$           | $u_{ab}$     |               | $R_{2c}$                   |
| 94     | 2.14  | 80           | 0,01  | 24             | 27    | $\blacksquare$               | 26                       | -                        | $u_{ab}$     |               | $R_{lab}$                  |
| 95     | 2.15  | 40           | 0,01  | 12             | 637   | 53                           | 9                        | $\blacksquare$           | $u_{ab}$     | $X_{La}$      |                            |
| 96     | 2.16  | 180          | 0,01  | 72             | 80    | $\overline{\phantom{a}}$     | 26                       | $\blacksquare$           | $u_{ab}$     |               | $R_{1bc}$                  |
| 97     | 2.17  | 140          | 0,01  | 28             | 117   | $\qquad \qquad \blacksquare$ | 17                       | $\overline{\phantom{a}}$ | $u_{ab}$     |               | $R_{1c}$                   |
| 98     | 2.18  | 100          | 0,01  | 6              | 92    |                              | 17                       | -                        | $u_{ab}$     |               | $R_{\rm la}$               |
| 99     | 2.19  | 60           | 0,01  | 16             | 318   | ٠                            | $17$                     | -                        | $u_{ab}$     | $R_{1b}$      |                            |
| 100    | 2.20  | 20           | 0,01  | 24             | 140   | 92                           | 17                       | $\overline{\phantom{a}}$ | $u_{ab}$     | $X_{Clc}$     |                            |

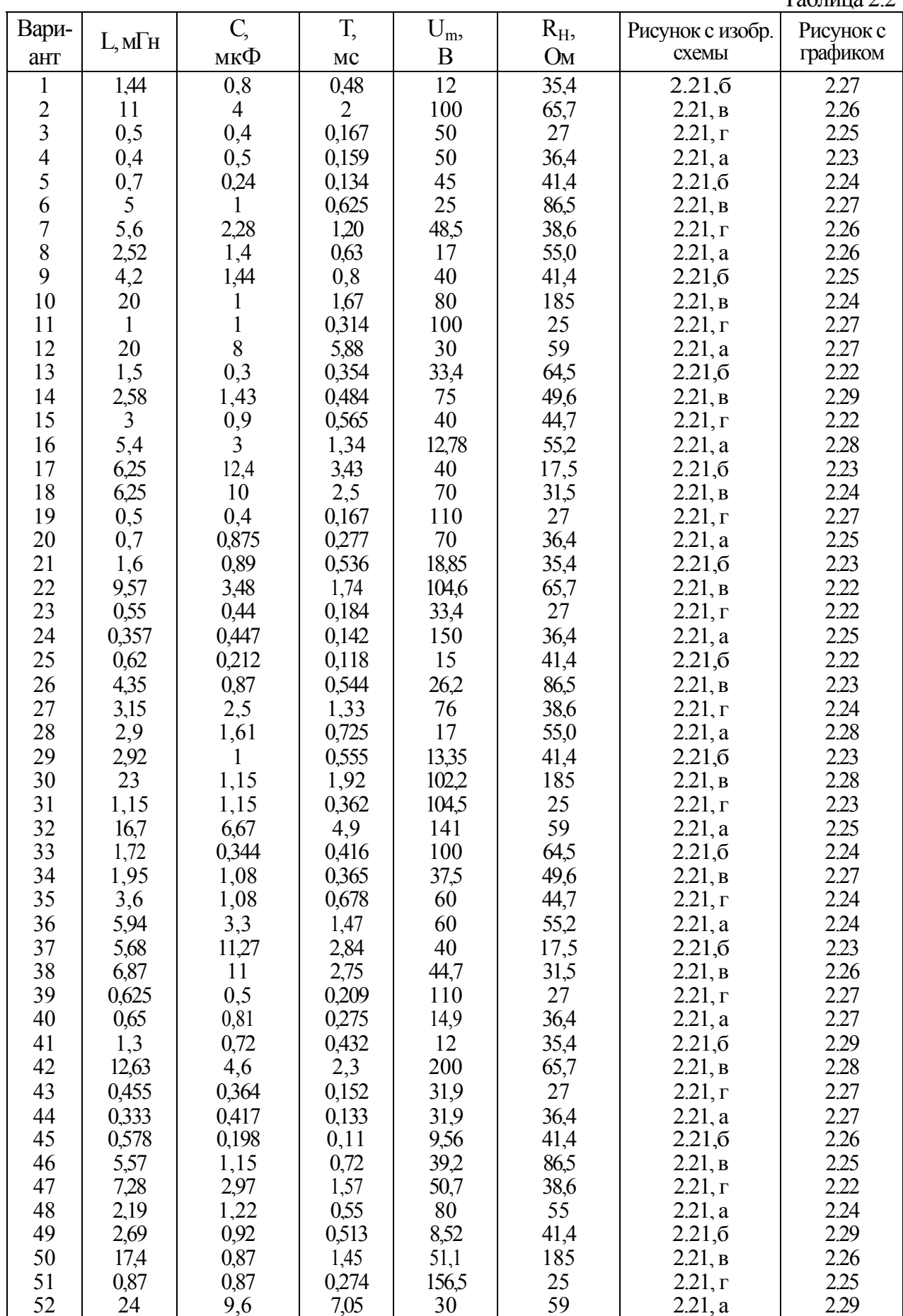

Окончание табл. 2.2

| Вари-<br>ант | $L, M$ H | C,<br>мкФ    | T,<br>MC       | $U_m$<br>$\boldsymbol{B}$ | $R_{H}$<br>Oм | Рисунок с изобр.<br>схемы | Рисунок с<br>графиком |
|--------------|----------|--------------|----------------|---------------------------|---------------|---------------------------|-----------------------|
| 53           | 1.88     | 0.375        | 0.442          | 21.3                      | 64.5          | 2.21.6                    | 2.26                  |
| 54           | 2,35     | 1,3          | 0,438          | 75                        | 49,6          | 2.21, B                   | 2.29                  |
| 55           | 3,9      | 1,17         | 0,735          | 38,3                      | 44,7          | 2.21, r                   | 2.26                  |
| 56           | 6,47     | 3,6          | 1,6            | 60                        | 55,2          | 2.21, a                   | 2.24                  |
| 57           | 4,82     | 9,57         | 2,41           | 25,5                      | 17,5          | 2.21,6                    | 2.27                  |
| 58           | 7,5      | 12           | $\overline{3}$ | 89,4                      | 31,5          | 2.21, B                   | 2.28                  |
| 59           | 0,534    | 0,427        | 0,179          | 172,5                     | 27            | $2.21, \Gamma$            | 2.26                  |
| 60           | 0,6      | 0,753        | 0,238          | 23,4                      | 36,4          | 2.21, a                   | 2.23                  |
| 61           | 1,15     | 0,64         | 0,384          | 56,5                      | 35,4          | 2.21,6                    | 2.25                  |
| 62           | 14,3     | 5,2          | 2,6            | 157                       | 65,7          | 2.21, B                   | 2.24                  |
| 63           | 0,385    | 0,308        | 0,129          | 64                        | 27            | $2.21, \Gamma$            | 2.29                  |
| 64           | 0,448    | 0,56         | 0,178          | 31,9                      | 36,4          | 2.21, a                   | 2.29                  |
| 65           | 0,79     | 0,27         | 0,15           | 9,56                      | 41,4          | 2.21,6                    | 2.28                  |
| 66           | 6        | 1,2          | 0,75           | 50                        | 86,5          | 2.21, B                   | 2.29                  |
| 67           | 5,1      | 2,08         | 1,1            | 97                        | 38,6          | 2.21, r                   | 2.28                  |
| 68           | 3,15     | 1,75         | 0,79           | 26,7                      | 55            | 2.21, a                   | 2.22                  |
| 69           | 4,56     | 1,56         | 0,87           | 8,52                      | 41,4          | 2.21,6                    | 2.27                  |
| 70           | 16       | 0,8          | 1,34           | 53,5                      | 185           | 2.21, B                   | 2.22                  |
| 71           | 0,77     | 0,77         | 0,242          | 200                       | 25            | $2.21, \Gamma$            | 2.29                  |
| 72           | 15,4     | 6,15         | 4,53           | 47                        | 59            | 2.21, a                   | 2.23                  |
| 73           | 1,3      | 0,26         | 0,307          | 33,4                      | 64,5          | 2.21,6                    | 2.22                  |
| 74           | 2,81     | 1,56         | 0,527          | 58,8                      | 49,6          | 2.21, B                   | 2.25                  |
| 75           | 2,5      | 0,75         | 0,472          | 38,3                      | 44,7          | $2.21, \Gamma$            | 2.26                  |
| 76           | 4,9      | 2,73         | 1,21           | 12,78                     | 55,2          | 2.21, a                   | 2.26                  |
| 77           | 4,46     | 8,85         | 2,23           | 25,5                      | 17,5          | 2.21,6                    | 2.29                  |
| $78\,$       | 8,13     | 13           | 3,25           | 89,4                      | 31,5          | $2.21$ , $B$              | 2.28                  |
| 79           | 0,463    | 0,37         | 0,155          | 220                       | 27            | $2.21, \Gamma$            | 2.29                  |
| 80           | 0,55     | 0,685        | 0,217          | 23,4                      | 36,4          | 2.21, a                   | 2.23                  |
| 81           | 1,8      | $\mathbf{1}$ | 0,6            | 18,85                     | 35,4          | 2.21,6                    | 2.23                  |
| 82           | 8,48     | 3,08         | 1,54           | 100                       | 65,7          | 2.21, B                   | 2.26                  |
| 83           | 0,65     | 0,52         | 0,217          | 31,9                      | 27            | 2.21, r                   | 2.27                  |
| 84           | 0,48     | 0,6          | 0,19           | 150                       | 35,4          | 2.21, a                   | 2.25                  |
| 85           | 0,847    | 0,29         | 0,162          | 45                        | 41,4          | 2.21,6                    | 2.24                  |
| 86           | 4,17     | 0,834        | 0,52           | 26,2                      | 86,5          | 2.21, B                   | 2.23                  |
| 87           | 4,28     | 1,75         | 0,922          | 50,7                      | 38,6          | 2.21, r                   | 2.22                  |
| 88           | 2,02     | 1,12         | 0,505          | 17                        | 55            | 2.21, a                   | 2.28                  |
| 89           | 3,5      | 1,2          | 0,667          | 8,52                      | 41,4          | 2.21,6                    | 2.29                  |
| 90           | 25       | 1,25         | 2,09           | 80                        | 185           | 2.21, B                   | 2.24                  |
| 91           | 1,3      | 1,3          | 0,41           | 200                       | 25            | 2.21, r                   | 2.29                  |
| 92           | 26       | 10,4         | 7,64           | 47                        | 59            | 2.21, a                   | 2.23                  |
| 93           | 1,2      | 0,24         | 0,283          | 21,3                      | 64,5          | 2.21,6                    | 2.28                  |
| 94           | 2,13     | 1,18         | 0,398          | 39,2                      | 49,6          | 2.21, B                   | 2.23                  |
| 95           | 2,3      | 0,693        | 0,435          | 76,5                      | 44,7          | $2.21, \Gamma$            | 2.28                  |
| 96           | 4,5      | 2,5          | 1,11           | 20                        | 55,2          | 2.21, a                   | 2.22                  |
| 97           | 5,23     | 10,4         | 2,64           | 120                       | 17,5          | 2.21,6                    | 2.25                  |
| 98           | 8,75     | 14           | 3,5            | 46,7                      | 31,5          | 2.21, B                   | 2.22                  |
| 99           | 0,432    | 0,346        | 0,145          | 115                       | 27            | $2.21, \Gamma$            | 2.23                  |
| 100          | 0,5      | 0,625        | 0,198          | 14,9                      | 36,4          | 2.21, a                   | 2.29                  |

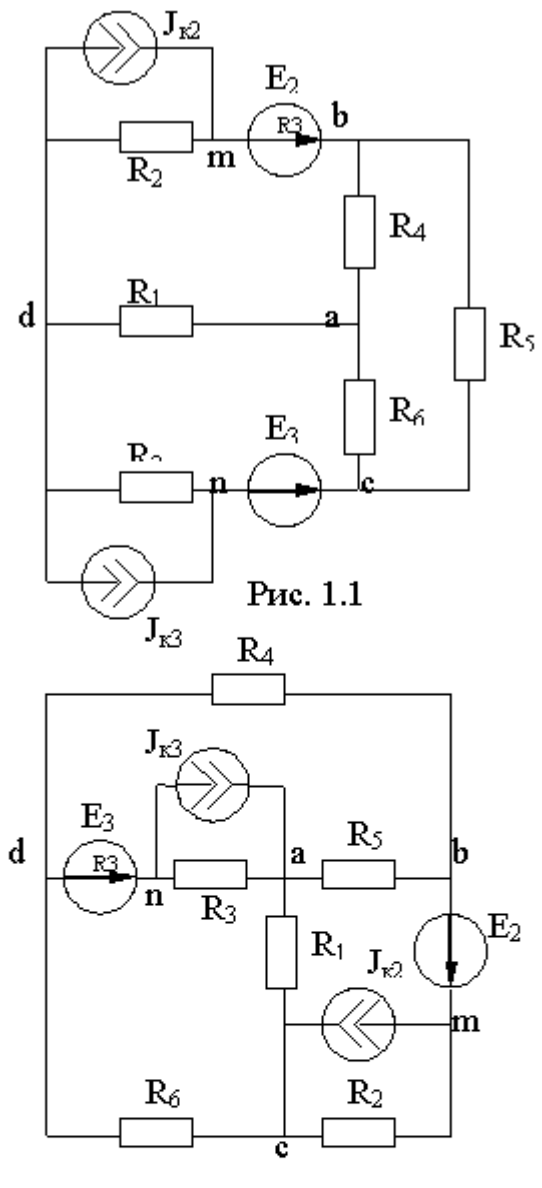

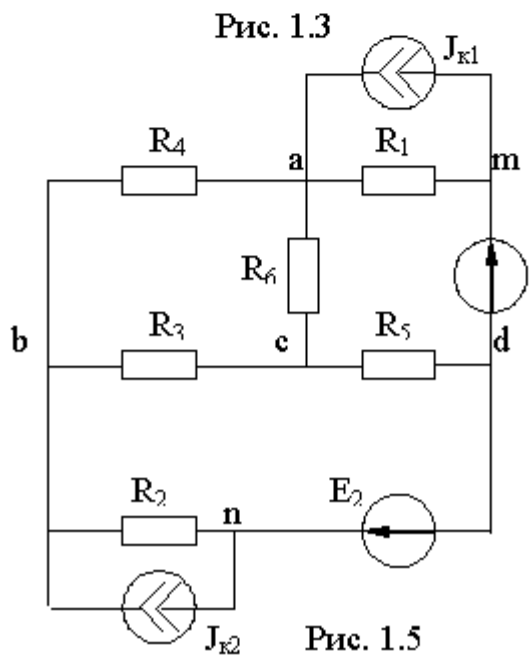

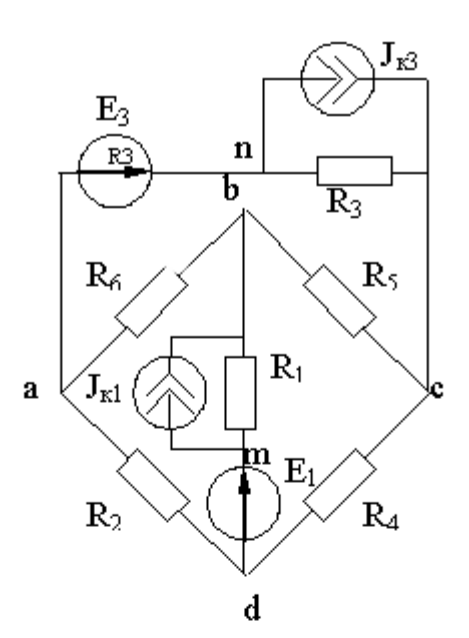

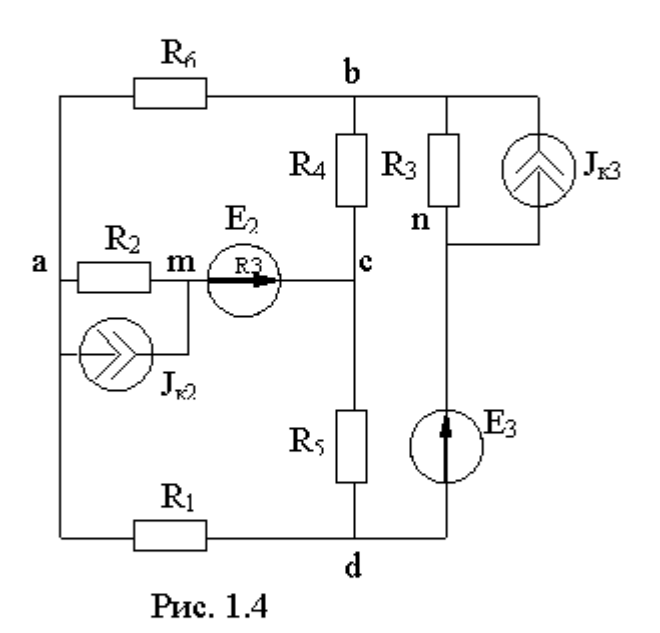

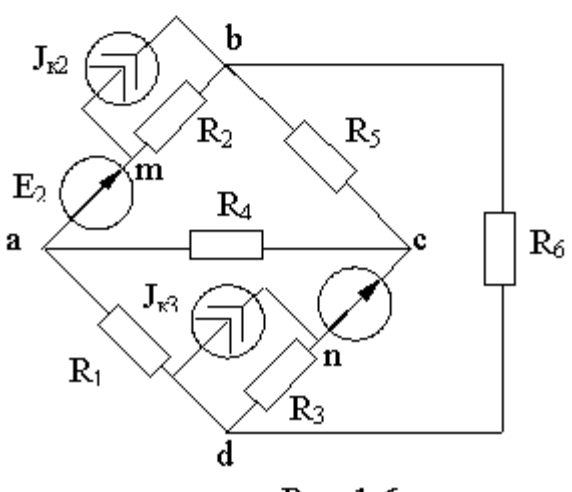

Рис. 1.6

26

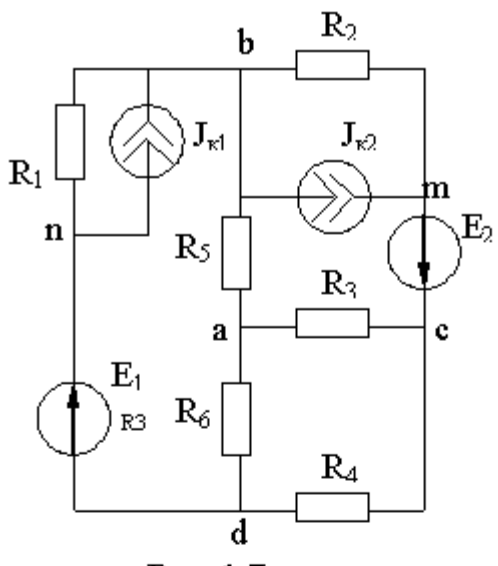

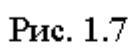

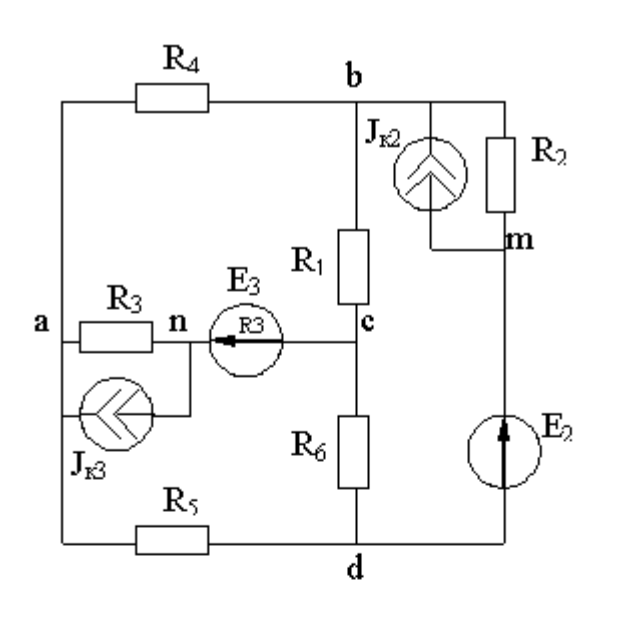

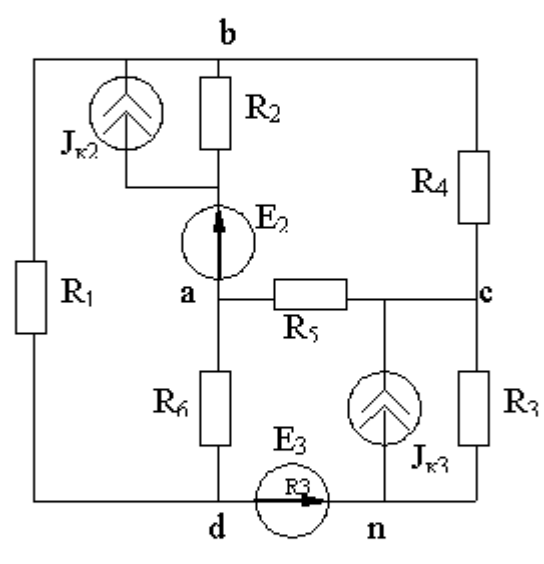

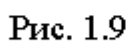

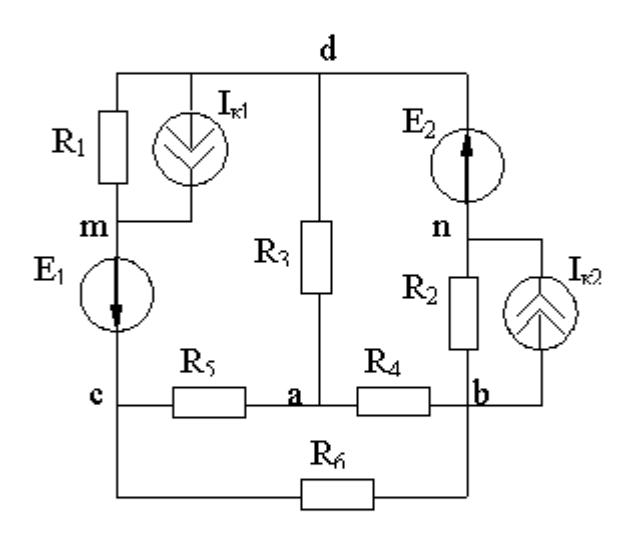

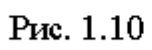

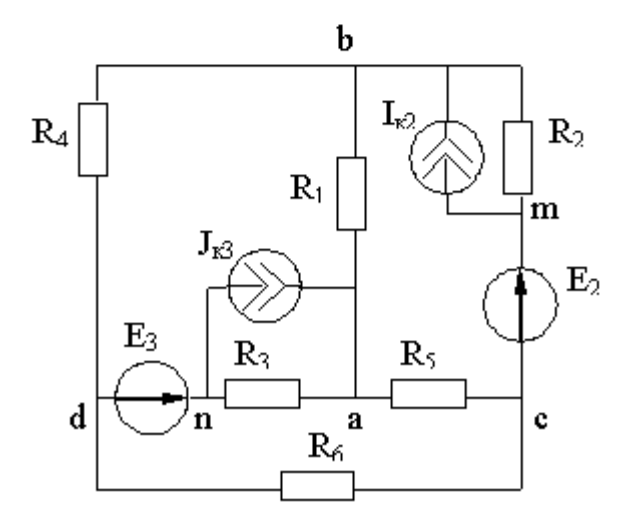

Рис. 1.11

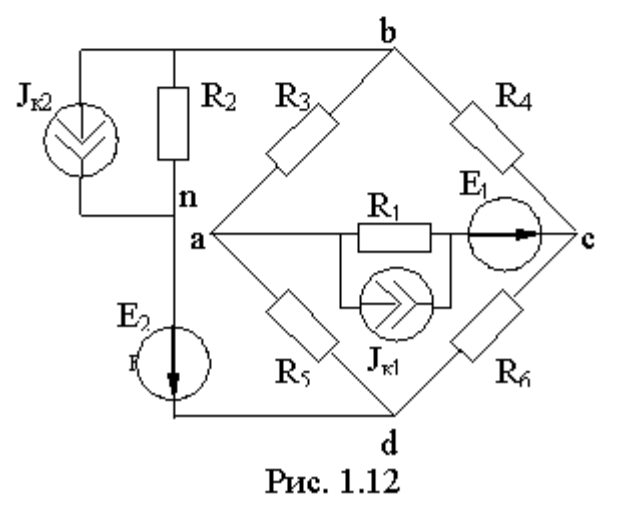

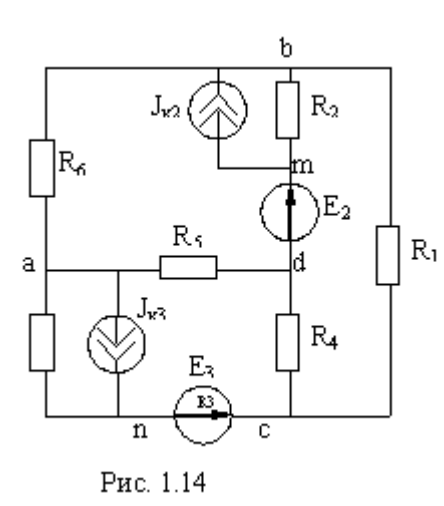

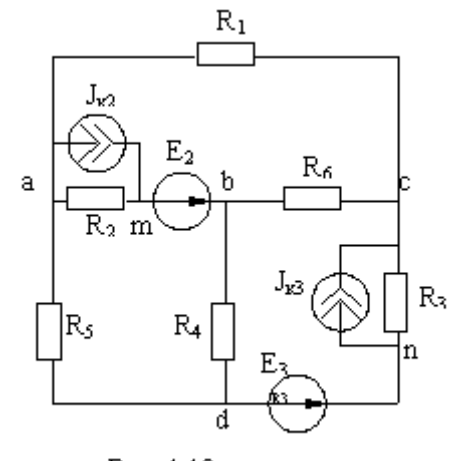

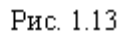

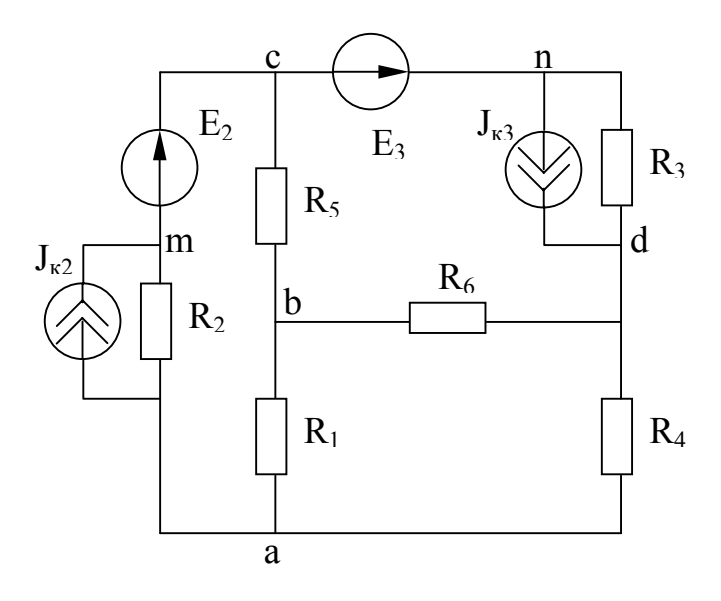

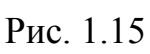

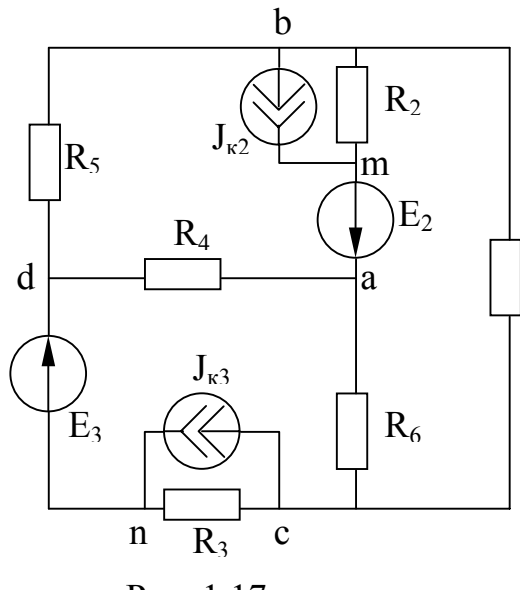

Рис. 1.17

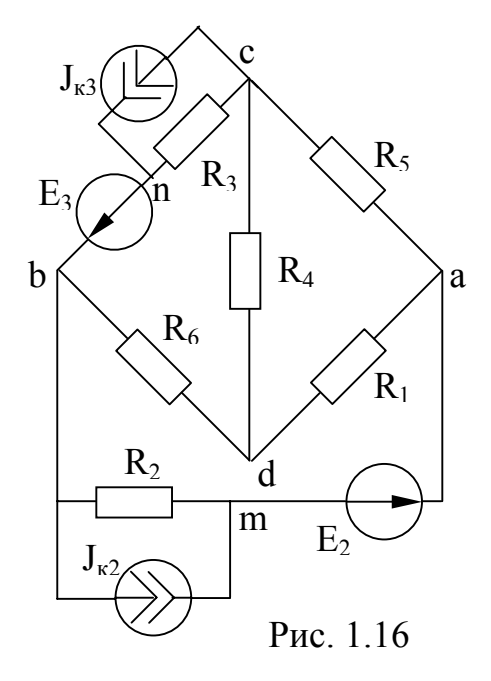

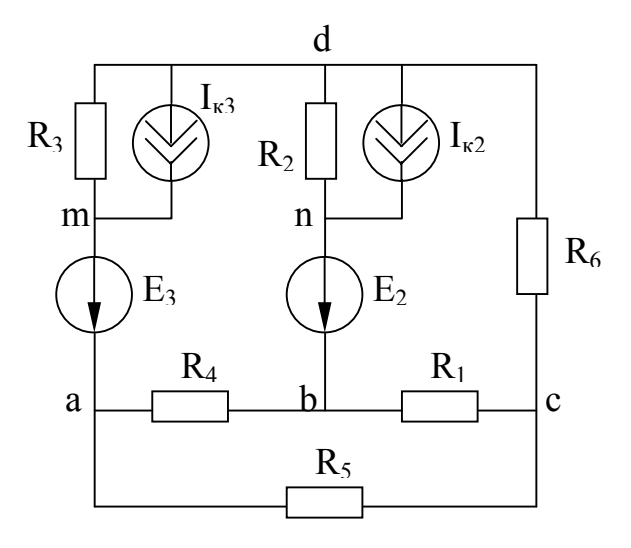

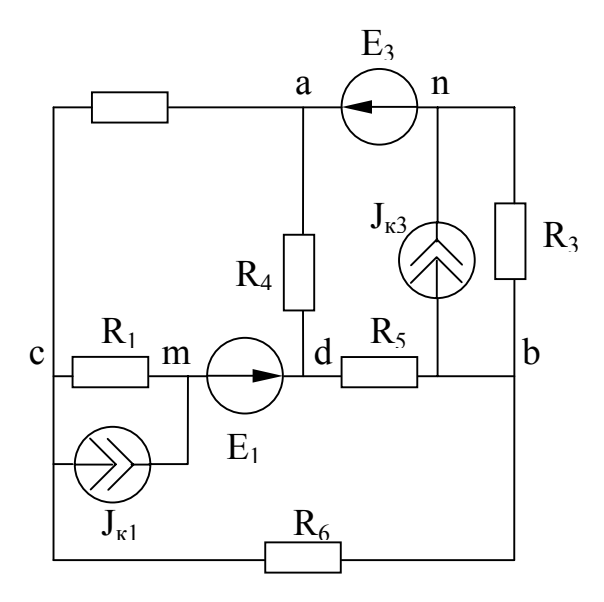

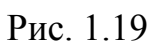

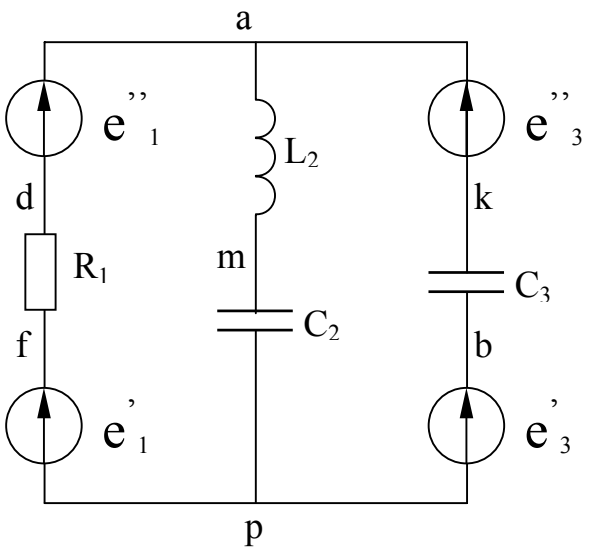

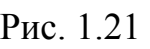

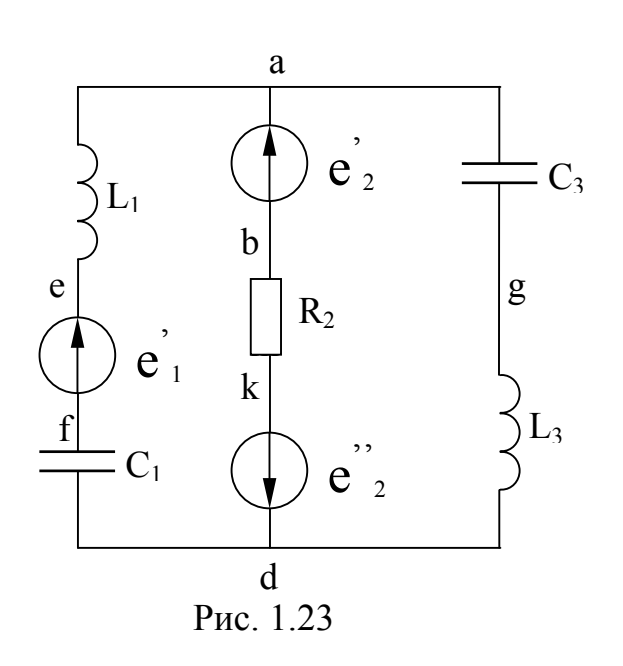

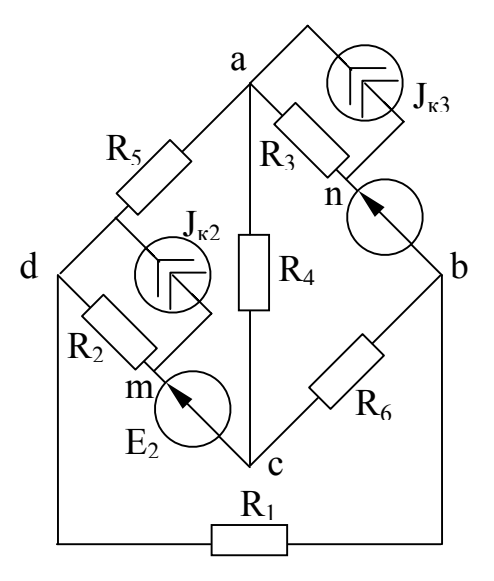

Рис. 1.20

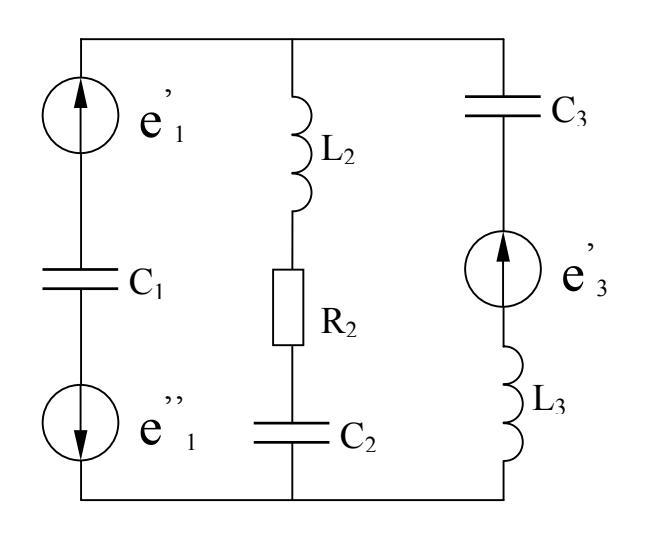

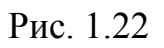

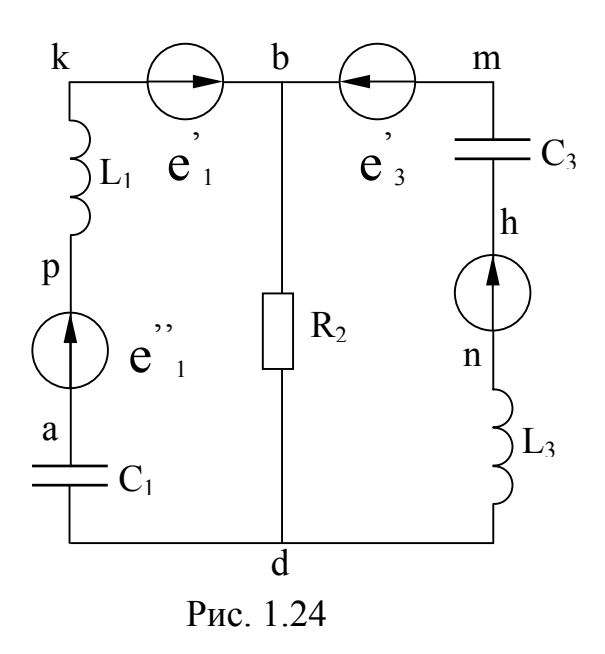

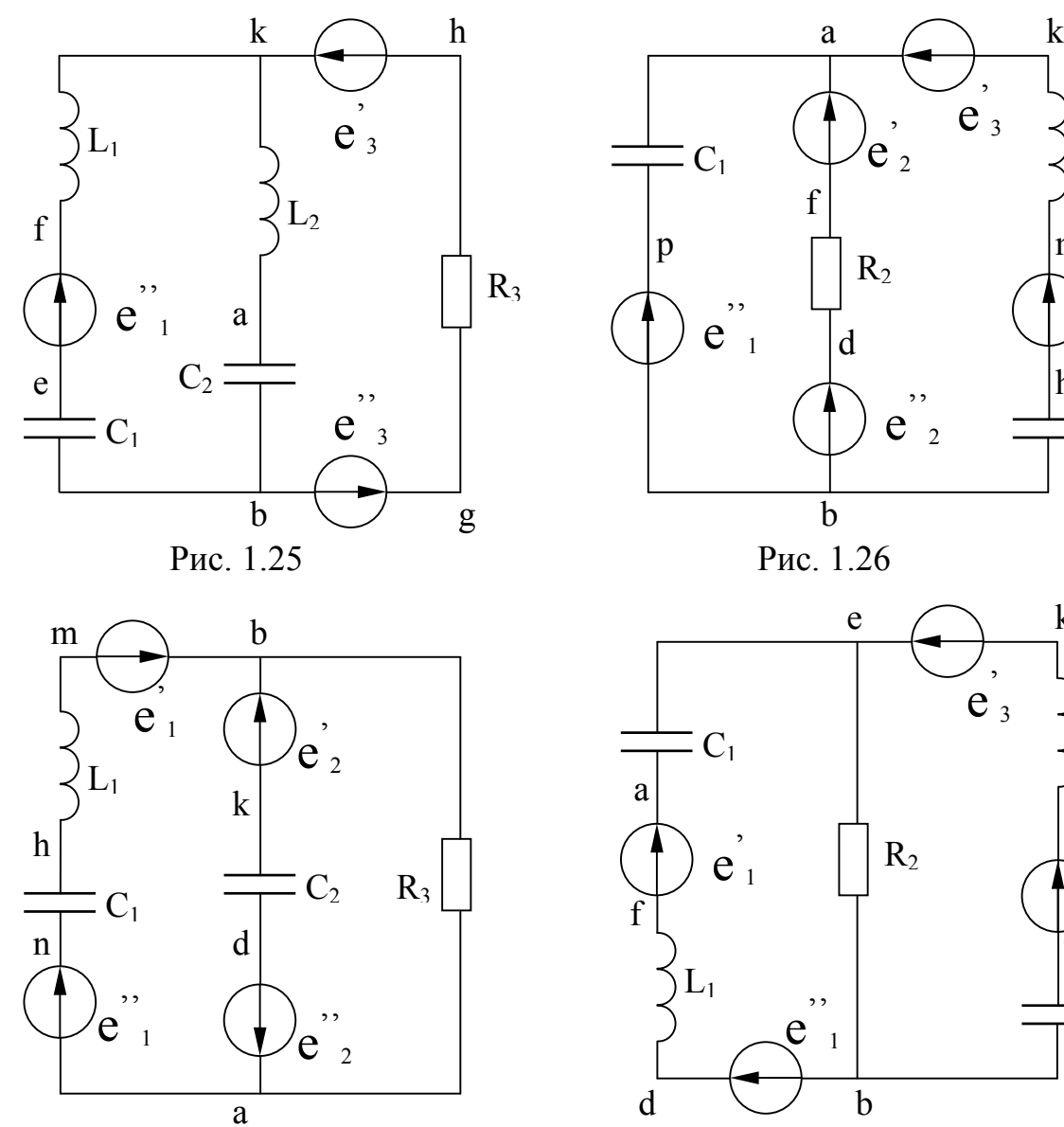

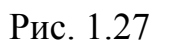

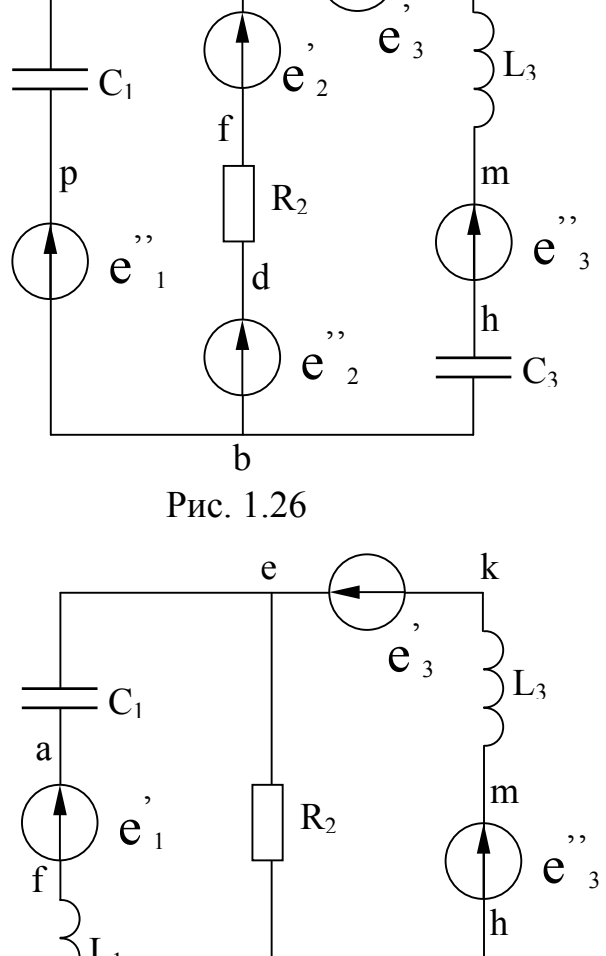

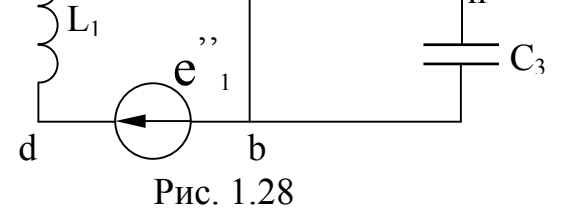

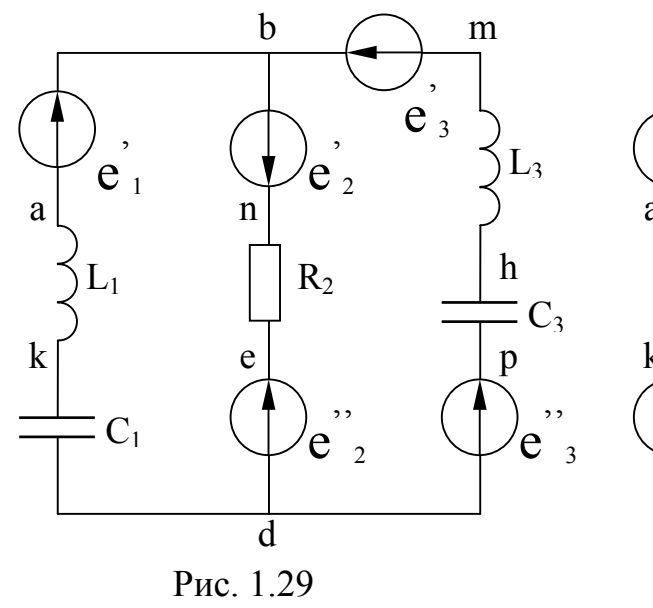

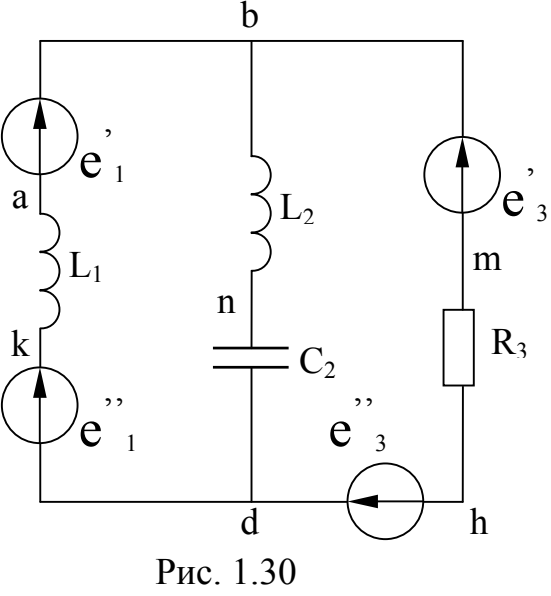

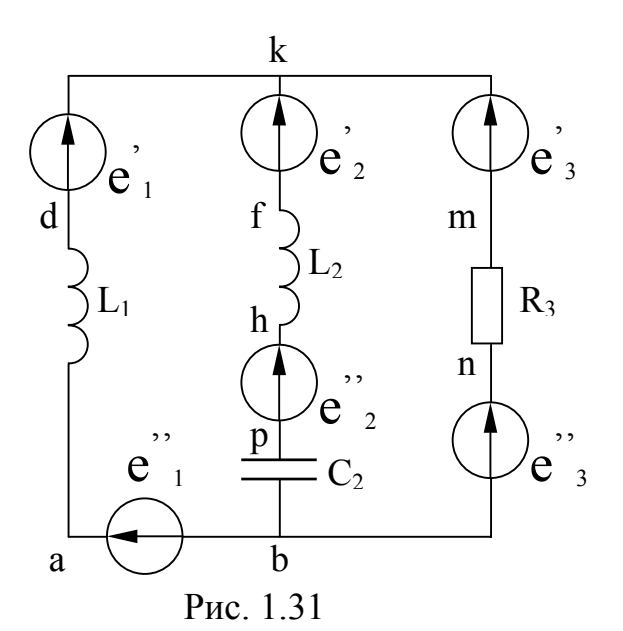

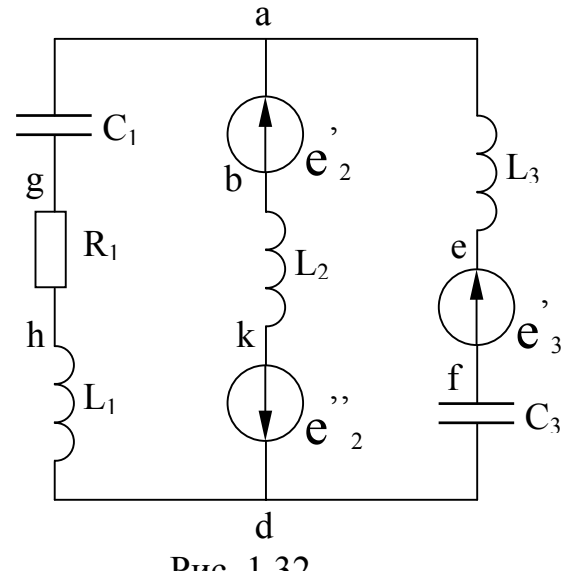

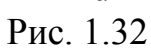

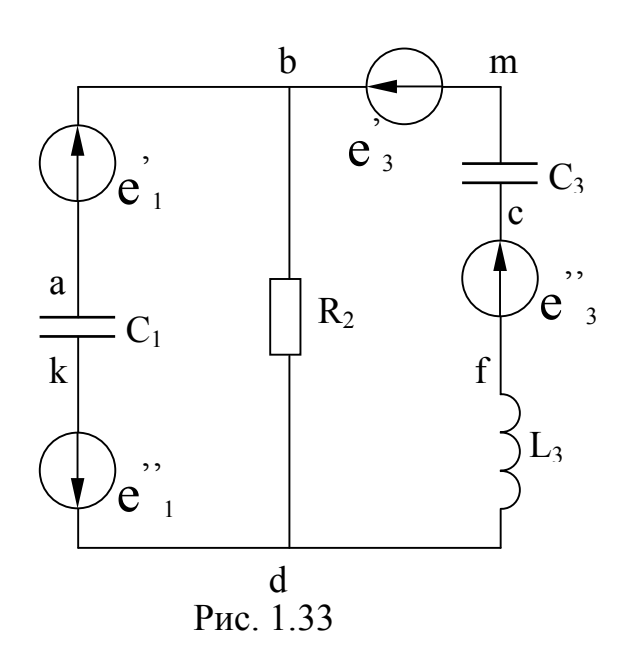

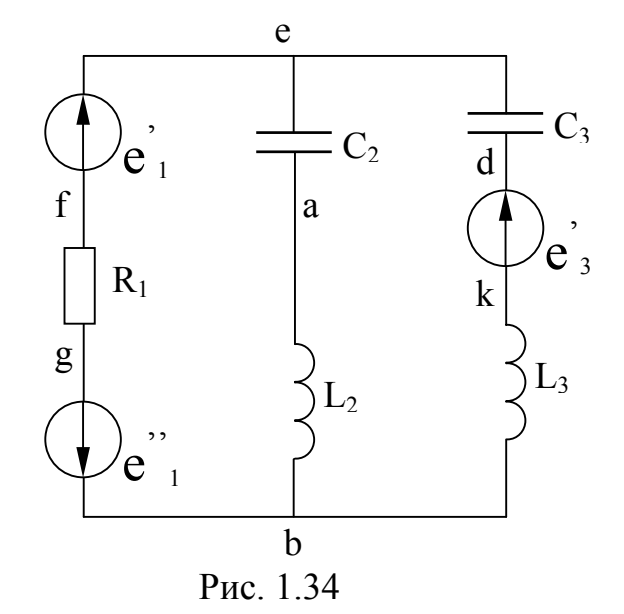

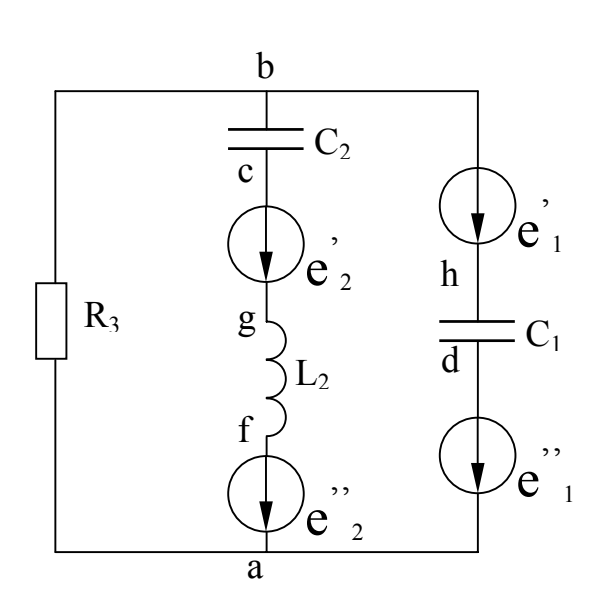

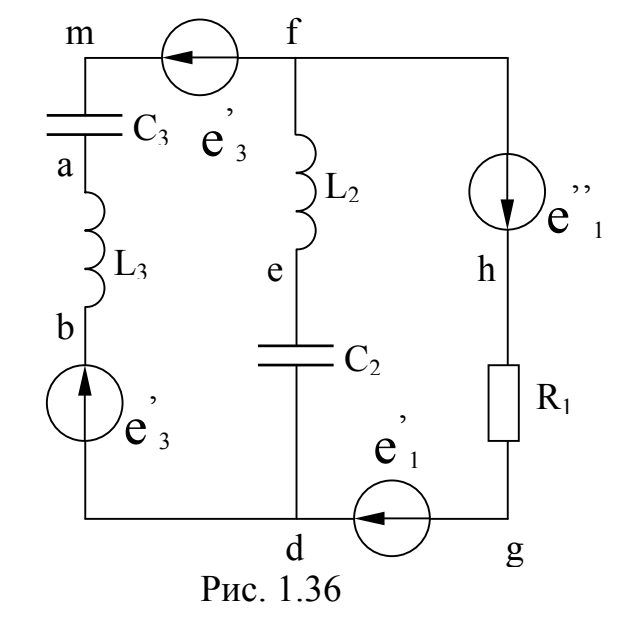

Рис. 1.35

31

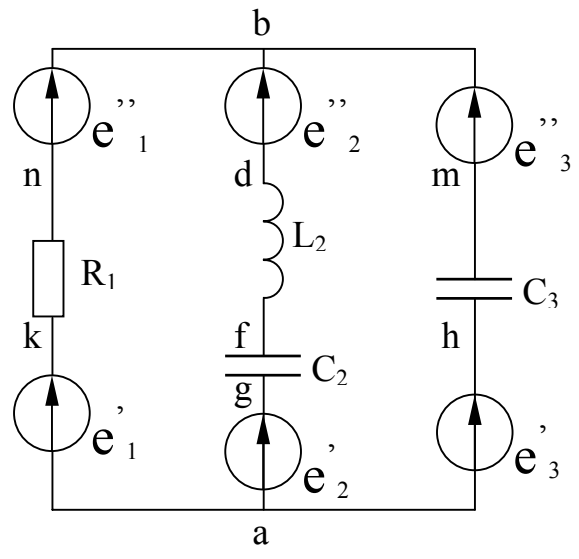

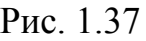

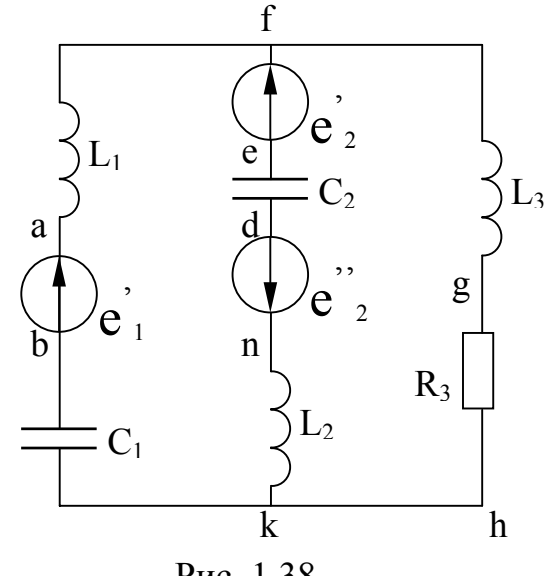

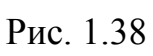

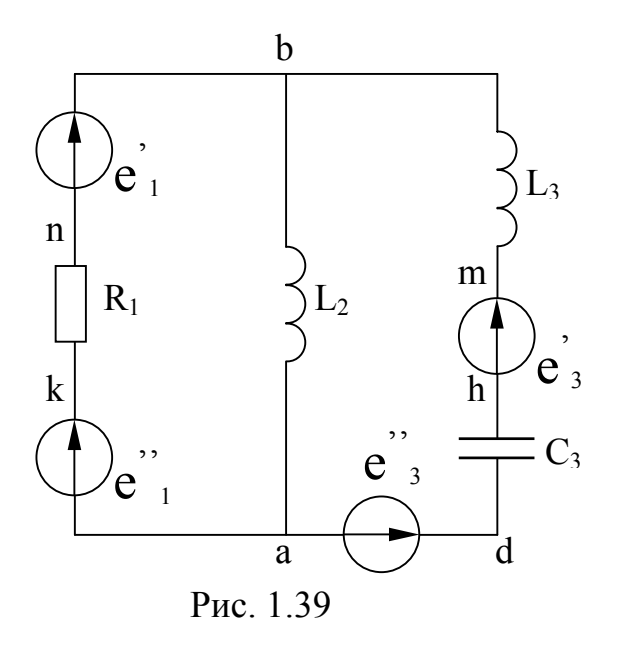

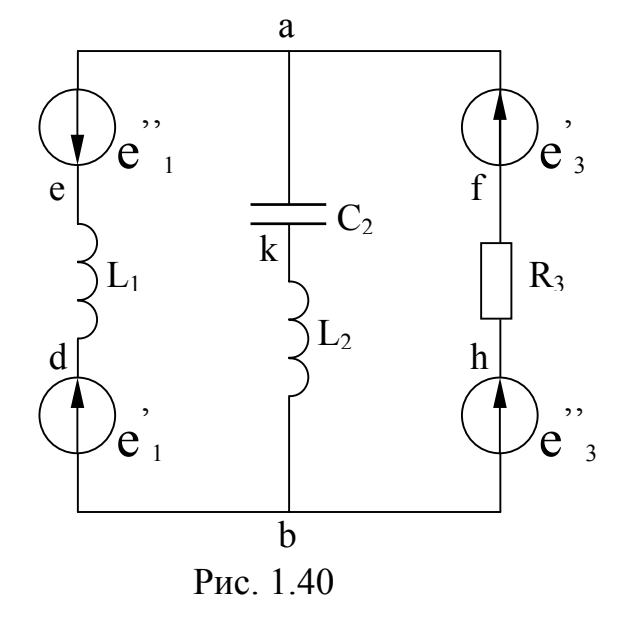

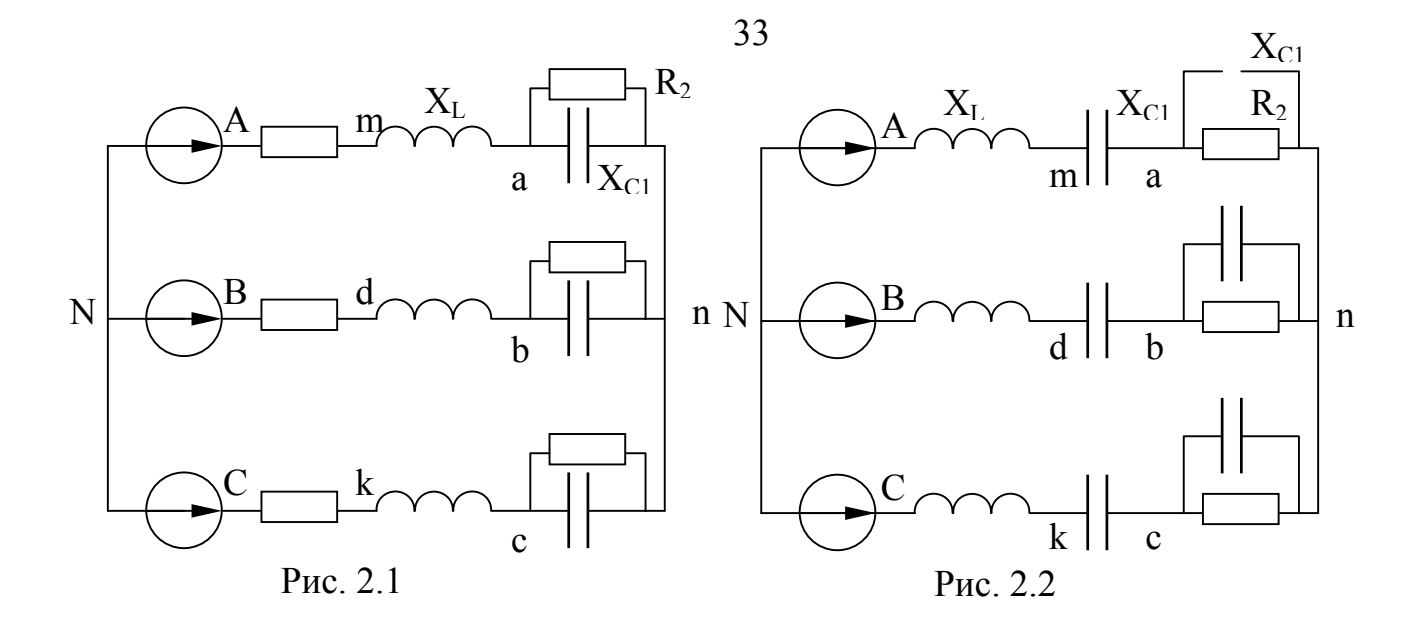

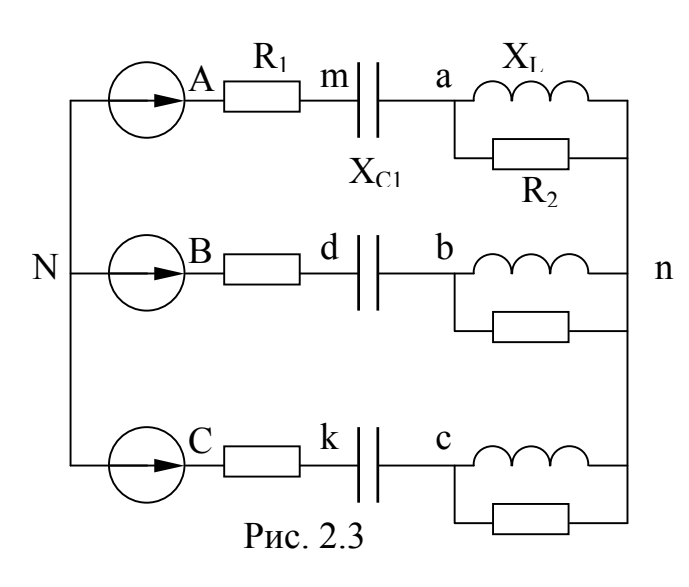

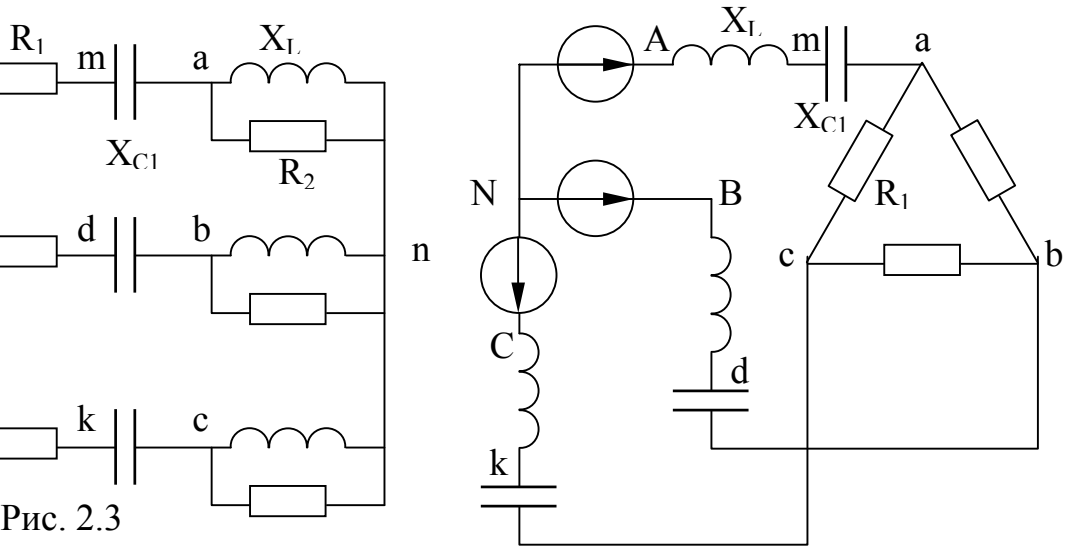

Рис. 2.4

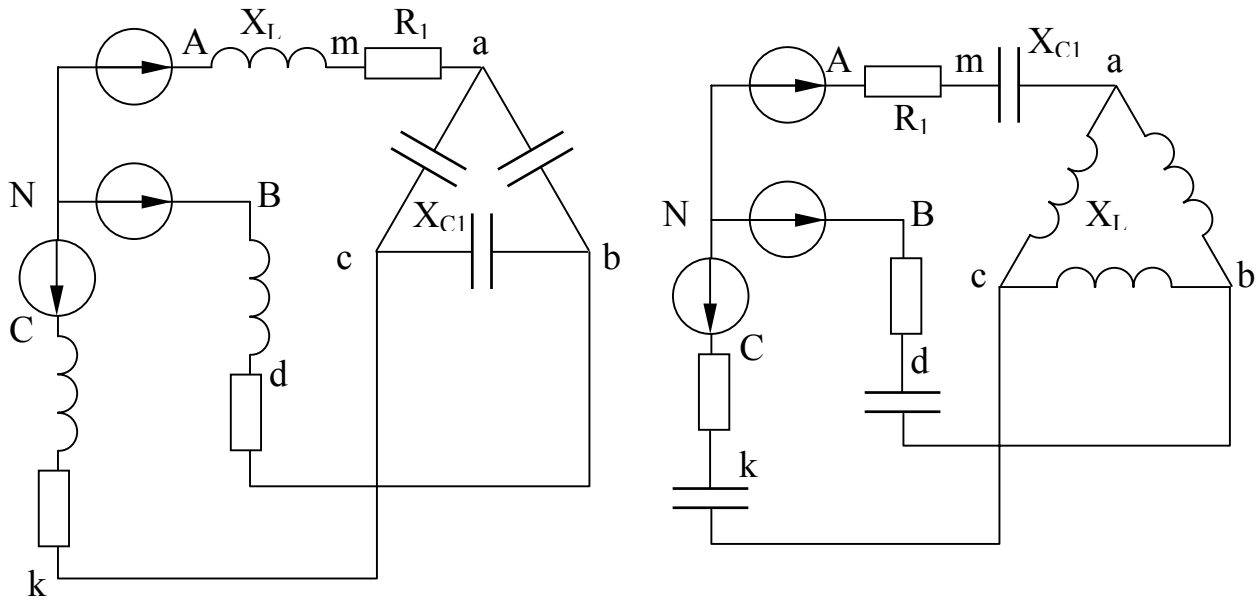

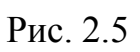

Рис. 2.6

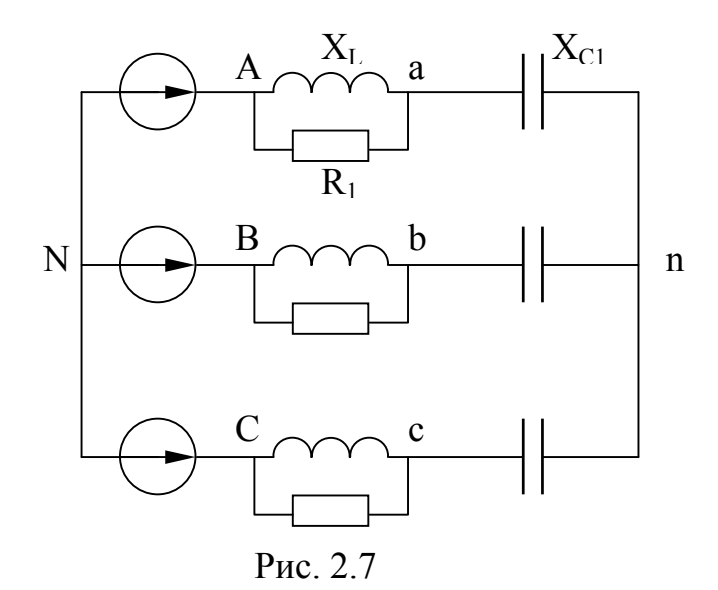

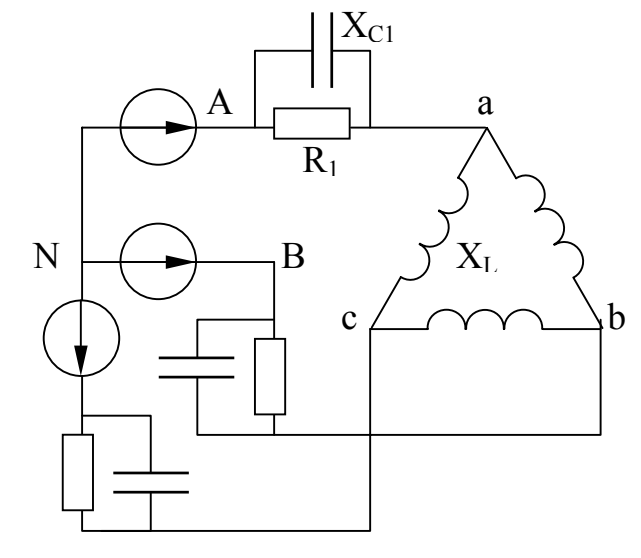

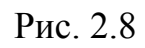

 $\frac{X_L}{2}$  m|| a

 $X_{C1}$ 

 $N \left( \begin{array}{c|c} B \end{array} \right)$ 

k

c

 $X_{C2}$ 

 $R_1$ 

A

B

 $\mathcal{C}_{0}^{(n)}$ 

Рис. 2.10

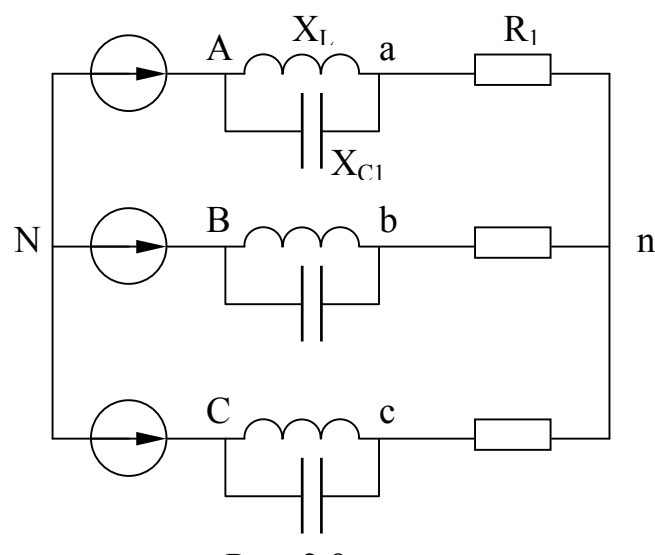

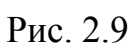

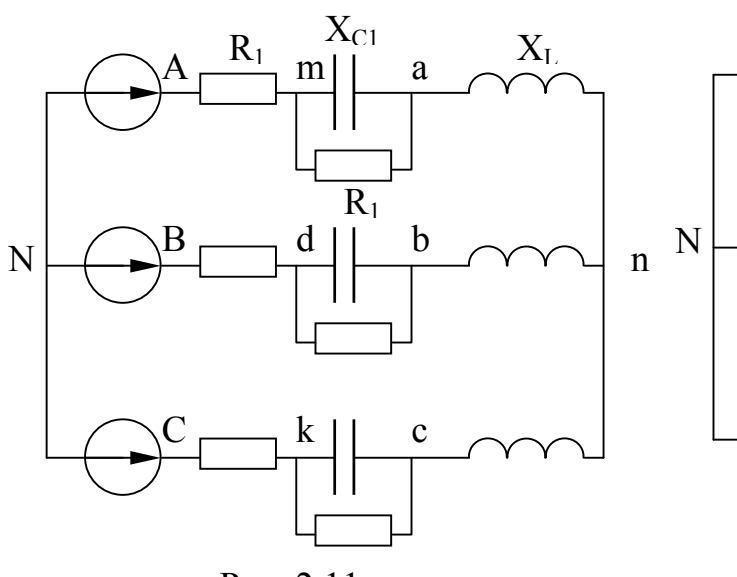

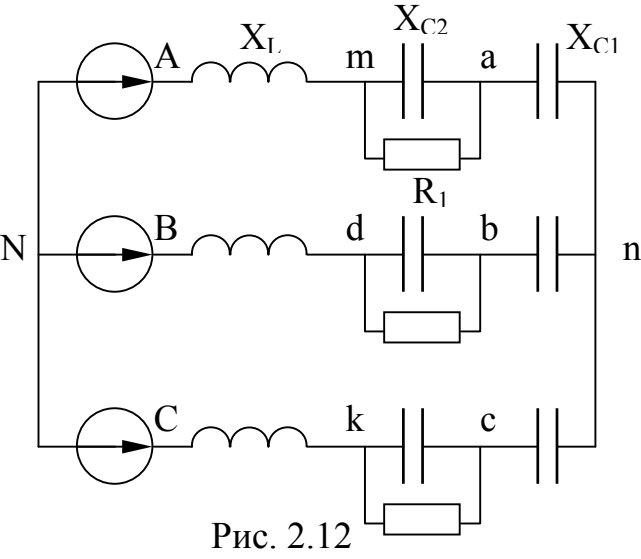

Рис. 2.11

34

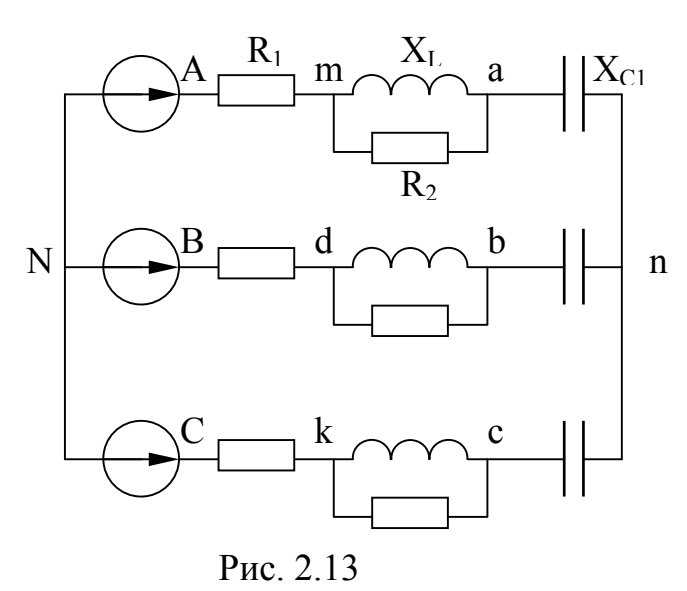

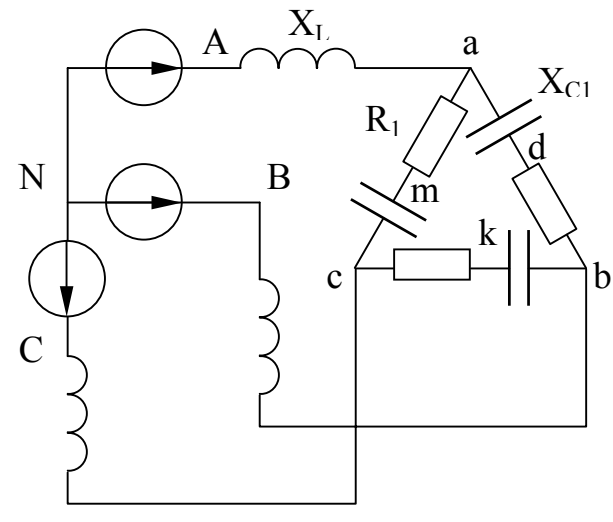

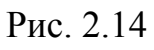

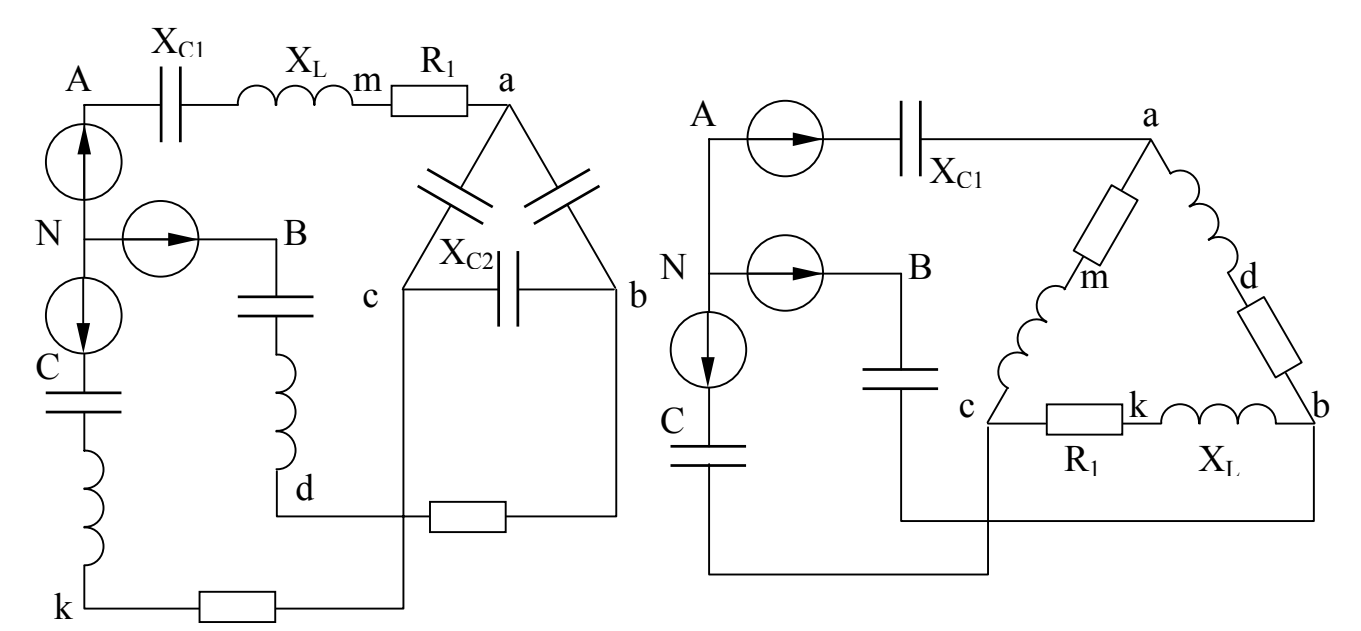

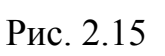

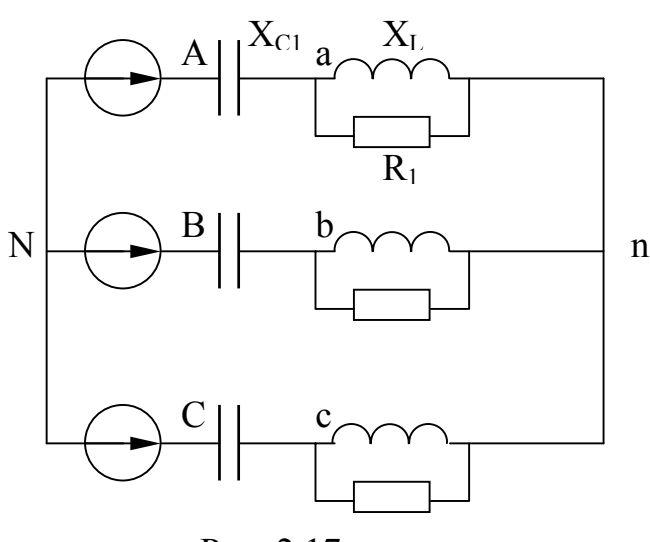

Рис. 2.17

Рис. 2.16

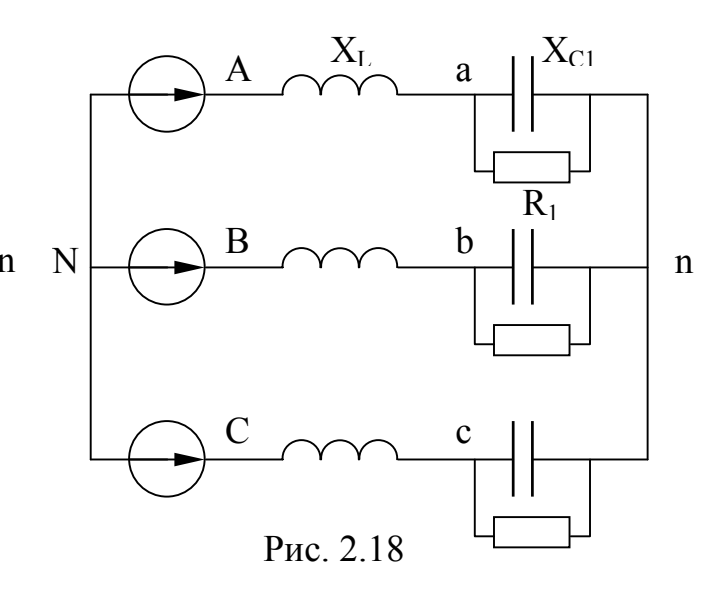

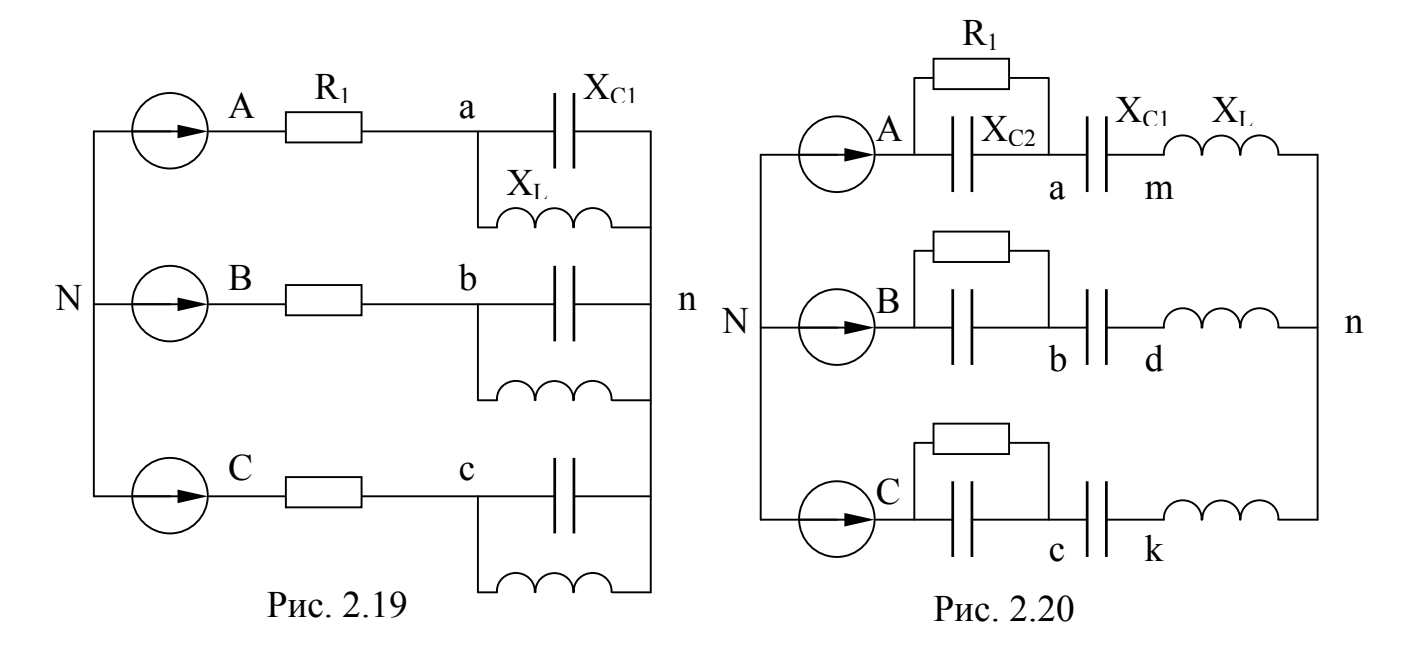

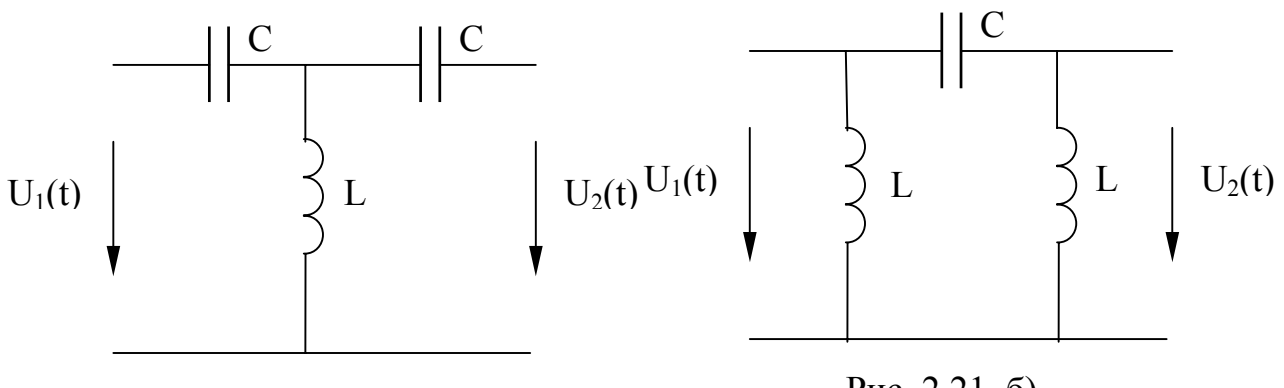

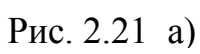

Рис. 2.21 б)

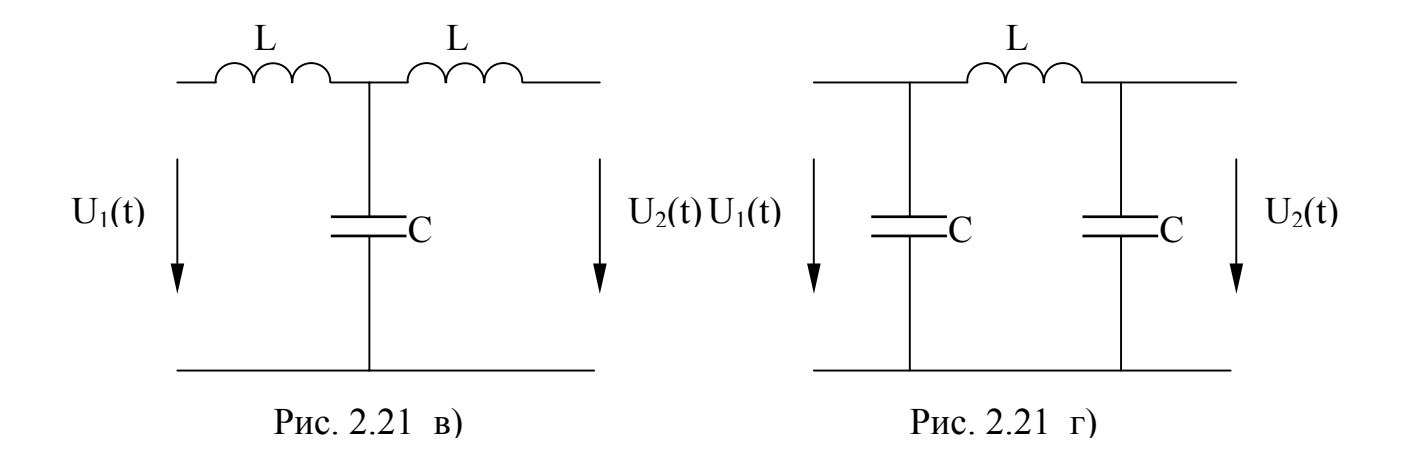

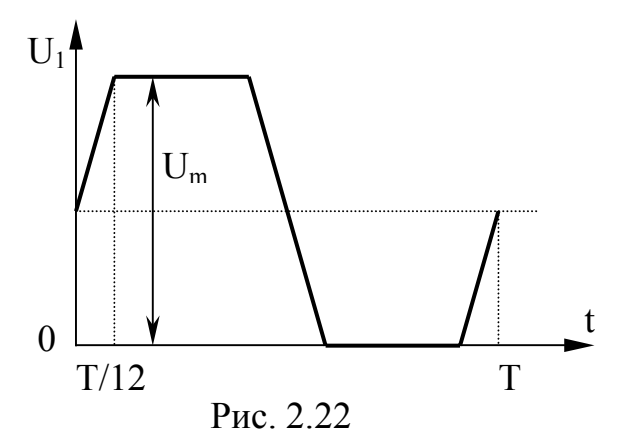

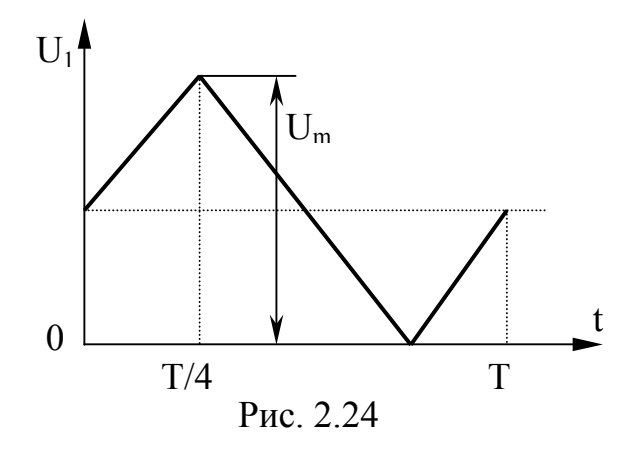

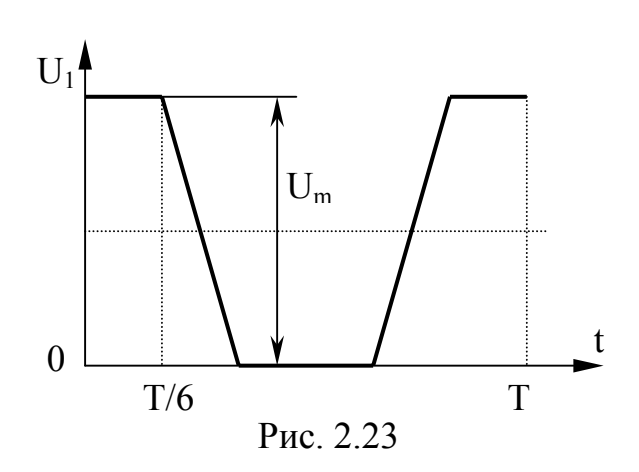

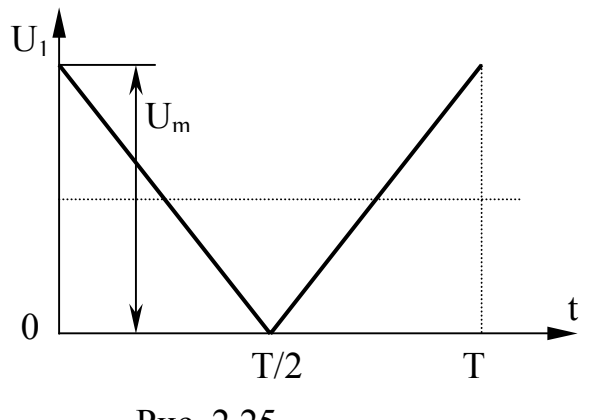

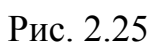

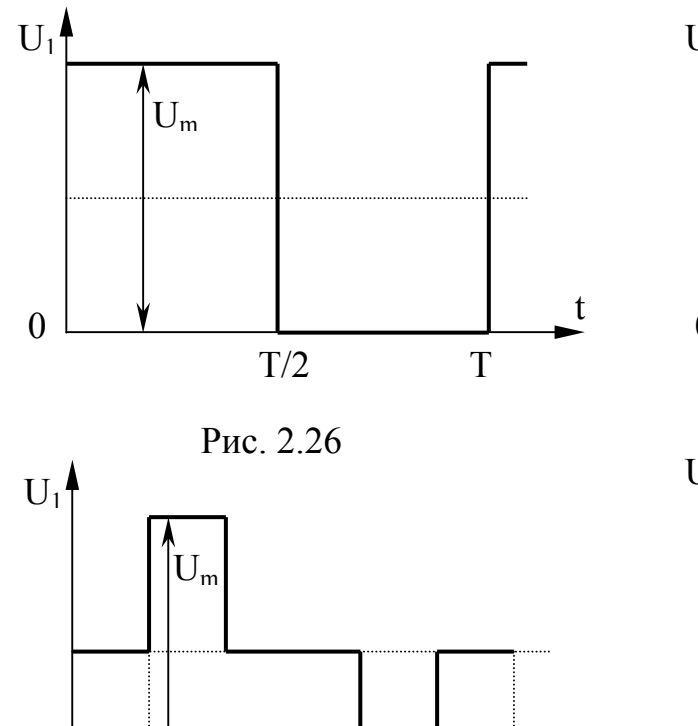

t

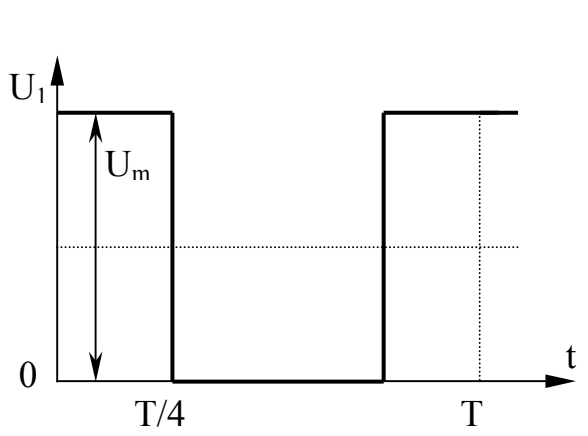

Рис. 2.27

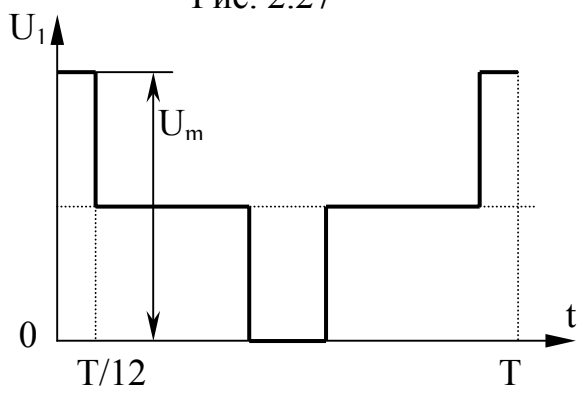

Рис. 2.28

0

 $T/6$  T

Рис. 2.29

37